Rajasthan Guaranteed Delivery of Public Services Act 2011

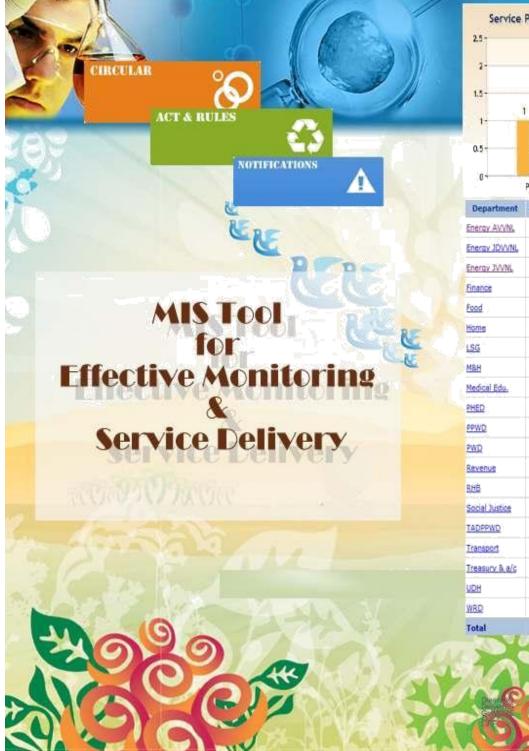

Service Performance Summary (Total 4) 2 Dispose 01f Pending Rejected Received Rejected Completed Pending 0 0 ίQΪ ¢. ō. Q Q. Ū. 4 2 r 1

ò

Q

ô

0

0

Ø

0

0

0

0

0

0

0

0

0

Ó

0

1

õ

Û

Ő.

0

Ø,

0

0

0

0

0

0

÷Ó.

0

ö

0

Ő

0

2

Ø

¢.

ò

ő

Û.

0

0

¢

ó.

0

Ġ

ŵ

0

ġ.

0

0

ø

1

٥.

0

ö

0

Q:

0

0

Q.

Ő.

0

Ġ

ġ.

0

0

0

Ø

Ø

4

# **RGDPS PORTAL Quick Help Trainer Guide**

| 1.  | Ge  | etting Started                                                 | . 4 |
|-----|-----|----------------------------------------------------------------|-----|
| 2.  | Ro  | ole based access control matrix                                | . 6 |
| 3.  | Ap  | oplication Status                                              | . 7 |
| 4.  | Ap  | oplication Submission                                          | . 8 |
| 5.  | Ap  | oplication Entry screen Details                                | . 9 |
| 6.  | Μ   | laster Screen Entities and their associated Activities         | 11  |
| 7.  | Но  | ow to do master entries on actual screens with user interface? | 13  |
| 7.  | .1. | How to add/view/edit a department?                             | 13  |
| 7.  | .2. | Create/View Designation:                                       | 13  |
| 7.  | .3. | How to add/view/edit a service?                                | 14  |
| 7.  | .4. | How to add/view/edit enclosures to a service?                  | 16  |
| 7.  | .5. | Establish relationship between Designation and a Service?      | 18  |
| 7.  | .6. | How to add/view/edit office for a department?                  | 20  |
| 7.  | .7. | How to add/view/edit post in a department?                     | 22  |
| 7   | .8. | How to add/view user in a department?                          | 23  |
| 7.  | .10 | News                                                           | 29  |
| 8.  | Μ   | IIS Reports – Open for all users                               | 30  |
| 8   | .1. | Reports                                                        | 31  |
| 8   | .2. | My Online Daily Register                                       | 32  |
| 8   | .3. | My Manually Daily Register                                     | 33  |
| 8   | .4. | First Appeal Register                                          | 34  |
| 8   | .5. | Second Appeal Register                                         | 34  |
| 8   | .6. | Aging Summary                                                  | 35  |
| RGD | PS  | MIS portal                                                     | 38  |
| 1   | TR  | AINTHETRAINERS: Hands on exercise for Designated Officer       | 39  |
| 1.1 | 0   | Inline Application Submission                                  | 40  |
| 1.2 | N   | Ianual Application Submission                                  | 42  |
| RGD | PS  | MIS portal                                                     | 48  |
| 1   |     | Getting Started                                                | 48  |
| 2.  | •   | Online Application Submission                                  | 48  |
| 3   |     | File First Appeal                                              | 48  |
| 4.  | •   | Reports                                                        | 48  |
| 5   |     | Dashboard                                                      | 48  |
| 1.  | Ge  | etting Started                                                 | 49  |

| 1.1. | Online Application Submission | . 50 |
|------|-------------------------------|------|
| 1.2. | File First Appeal             | 53   |
| 1.3. | Reports                       | . 60 |
| 1.4. | Dashboard                     | . 60 |

# 1. Getting Started

**Step 1:** Enter URL e.g.<u>http://rgdpstest.rajasthan.gov.in/</u>in the web browser and following HomePage of the MIS portal for Rajasthan Guaranteed Delivery of Public Services Act 2011 will appear on your screen.

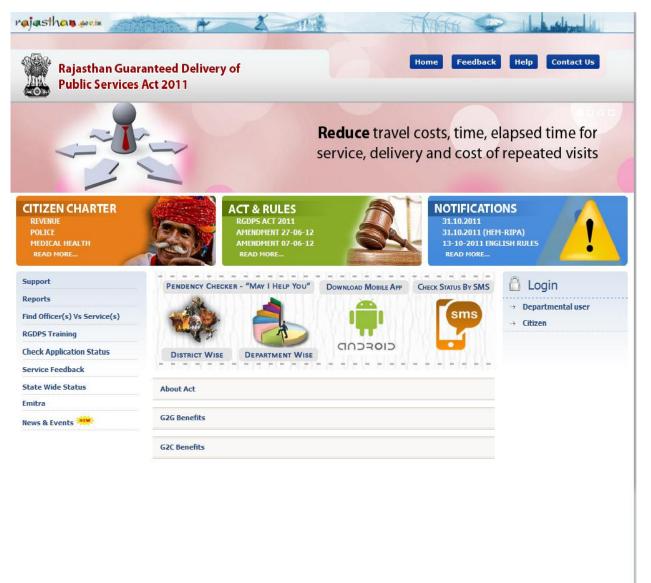

Best viewed on <u>Mozilla</u> (1280x768). OICWebsites: Shri Suneel Chhabra Phone -0141-5153224

Home | Contact us | Disclaimer | Feedback Site Last Updated on : 17-10-2013 | Phone: + 91+141+ 5153222(Ext. 1304) | Site Developed by RISL (RajCOMP) | DoIT&C **Step 2:** Role based access is given to the users by the System Admin. To Logininto MIS portal, Give Username, Password & user Role type provided by the System Admin & Click on Login Button.

| Please ensure the following before logging in                                                                                                    | Login here                                                                                                    |
|----------------------------------------------------------------------------------------------------|----------------------------------------------------------------------------------------------------|
| <ul> <li>You are accessing Government Information System.</li> <li>Government may monitor and audit the usage of this system, and all persons are hereby notified that the use of this system constitutes consent to such monitoring and auditing.</li> <li>Unauthorized access or use of this system is prohibited and subject violators</li> </ul>                                                                                          | User Name Password Role TypeSelect                                                                                                    |
| <ul> <li>Onautionized access of use of this system is prohibited and subject violators to criminal, civil, and/or administrative action.</li> <li>Unauthorized modification of any information stored in this system is strictly prohibited and may be punishable under the computer Fraud and Abuse Act of 1986 and the National Information Infrastructure Protection Act.</li> <li>There is no right of privacy in this system.</li> </ul> | Forgot Passwe     General Administrative User       Forgot Passwe     General Administrative User       HelpDesk     Nodal Officer       Second Appellate Authority     Second Appellate Authority |
| Rajasthan Guaranteed Delivery of<br>Public Services Closer to Citizen                                                                                                    |                                                                                                    |

(There are same user has more than one role type, so only select as specified role type to login, to access the Services)

After Login, the following page will appear on the screen that has menu list (Quick Links) on the left side of the page and has LOGIN detail, NEWS & EVENTS, ALERT on the right side of the page & in middle of the page displays Dashboard specific to user type and role predefined/preconfigured in the system.

| rajasthan gevin                                      | + × 1    | Think I have been been been been been been been be |
|------------------------------------------------------|----------|----------------------------------------------------|
| Rajasthan Guaranteed Del<br>Public Services Act 2011 | ivery of | Last login Date : 15/10/2013                       |
| Welcome : Nitesh Jain                                |          | Dashboard   Edit Profile   Sign Out                |
| Department                                           |          |                                                    |
| Designation                                          |          |                                                    |
| Service                                              |          |                                                    |
| Attach Enclosures to Services                        |          |                                                    |
| Desig-Services Relationship                          |          |                                                    |
| Office                                               |          |                                                    |
| Post                                                 |          |                                                    |
| User                                                 |          |                                                    |
| User-Post Relationship                               |          |                                                    |
| News                                                 |          |                                                    |
| RGDPS Training                                       |          |                                                    |
| Reports                                              |          |                                                    |
| Marquee Info                                         |          |                                                    |
| Role Rights                                          |          |                                                    |
|                                                      |          |                                                    |

# 2. Role based access control matrix

Based on the following roles and rights for different user types, System Admin will create users through the Admin module and provide access as per the role assigned to them.

| Role         | User Type               | View access on resources                                                              |
|--------------|-------------------------|---------------------------------------------------------------------------------------|
| Departmental | 1. Departmental         | <ul> <li>Aging Summary,</li> </ul>                                                    |
| users        | Monitoring Authority    | <ul> <li>Department wise Summary,</li> </ul>                                          |
|              |                         | <ul> <li>Service wise Summary,</li> </ul>                                             |
|              |                         | Office wise Summary,                                                                  |
|              |                         | <ul> <li>Tehsil wise Summary,</li> </ul>                                              |
|              |                         | District wise Summary,                                                                |
|              |                         | On DashBoard:                                                                         |
|              |                         | <ul> <li>Graph 1: Status of services assigned by the</li> </ul>                       |
|              |                         | department                                                                            |
|              |                         | <ul> <li>Summary Grid: Status summary of services</li> </ul>                          |
|              |                         | assigned to departmental use                                                          |
|              | 2. Nodel Officers       | Create/ Update Offices,                                                               |
|              |                         | Create/ Update Posts,                                                                 |
|              |                         |                                                                                       |
|              |                         | Create/ Update Users,                                                                 |
|              |                         | <ul> <li>Create/ Update User-Post relationship,</li> </ul>                            |
|              |                         | <ul> <li>Create/Update News and Events,</li> </ul>                                    |
|              |                         | <ul> <li>View service-user mapping,</li> </ul>                                        |
|              |                         | <ul> <li>On DashBoard:</li> </ul>                                                     |
|              |                         | <ul> <li>Graph 1: Department wise total Application Received.</li> </ul>              |
|              |                         | <ul> <li>Summary Grid: Status summary of Pending services</li> </ul>                  |
|              |                         | with Applicant Detail submitted himself/herself to the                                |
|              |                         | department                                                                            |
|              |                         | <ul> <li>On Alert:</li> </ul>                                                         |
|              |                         |                                                                                       |
|              |                         |                                                                                       |
|              |                         |                                                                                       |
|              |                         | <ul> <li>Applications forward to FAO.</li> <li>Applications forward to SAA</li> </ul> |
|              |                         | • Applications forward to SAA.                                                        |
|              | 3. Designated Officer   | Application Submission (Manual and Online),                                           |
|              |                         | My Online Daily Register.                                                             |
|              |                         | My Manually Register.                                                                 |
|              |                         | First Appeal Register.                                                                |
|              |                         | Second Appeal Register.                                                               |
|              |                         | On DashBoard:                                                                         |
|              |                         | • Graph 1: Status of services assigned to the                                         |
|              |                         | department.                                                                           |
|              |                         | • Graph 2: Application status of today's accepted                                     |
|              |                         | applications by User.                                                                 |
|              |                         | • Summary Grid: Status summary of Pending services                                    |
|              |                         | with Applicant Detail submitted himself/herself to the                                |
|              |                         | department.                                                                           |
|              |                         | On Alert:                                                                             |
|              |                         | <ul> <li>Last serve date applications.</li> </ul>                                     |
|              |                         | <ul> <li>Applications forward to FAO.</li> </ul>                                      |
|              |                         | <ul> <li>Applications forward to SAA.</li> </ul>                                      |
|              |                         | <ul> <li>Applications Re-assigned from FAO.</li> </ul>                                |
|              |                         | <ul> <li>Applications Re-assigned from SAA.</li> </ul>                                |
|              | 4. Assistant Designated | <ul> <li>Application Submission. (Manual and Online),</li> </ul>                      |
|              | Officer                 | <ul> <li>File First and Second Appeal (Manual and Online),</li> </ul>                 |
|              |                         | <ul> <li>My Online Daily Register.</li> </ul>                                         |
|              |                         | <ul> <li>On DashBoard:</li> </ul>                                                     |
|              |                         | <ul> <li>o Graph 1: Status of services assigned to the department.</li> </ul>         |
|              |                         |                                                                                       |
|              |                         |                                                                                       |
|              |                         | applications by User.                                                                 |
|              |                         | • Summary Grid: Status summary of Pending services                                    |
|              |                         | submitted himself/herself to the department.                                          |

| Kiosks users   | 5. e-MITRA_CSC user                   | Application Submission. (Manual and Online)                                                                |
|----------------|---------------------------------------|----------------------------------------------------------------------------------------------------|
| RIUSKS USELS   | J. e-MITRA_CSC user                   | <ul> <li>Application Submission: (Manual and Online)</li> <li>On DashBoard:</li> </ul>                     |
|                |                                       | • Graph 1: Status of services assigned to the                                                              |
|                |                                       | department.                                                                                                |
|                |                                       | <ul> <li>Graph 2: Application status of today's accepted</li> </ul>                                        |
|                |                                       | applications by User.                                                                                      |
|                |                                       | <ul> <li>Summary Grid: Status summary of Pending services</li> </ul>                                       |
|                |                                       | submitted himself/herself to the department.                                                               |
| General        | 6. General Administrative             | On Dashboard:                                                                                              |
| Administrative | User                                  | <ul> <li>Graph 1: Department wise total applications received.</li> </ul>                                  |
| User           | USEI                                  | <ul> <li>Summary</li> <li>Grid: Department wise obtain applications received.</li> </ul>                   |
|                |                                       |                                                                                                    |
| District       | 7. DeGS Nodal Officer                 | summary. Create/ Update Offices                                                                            |
| E-Governance   |                                       | Create/ Update of e-MITRA_CSC KISOKs,                                                                      |
| society        |                                       | <ul> <li>Attach office with e-MITRA_CSC KISOKs,</li> <li>Attach office with e-MITRA_CSC KISOKs.</li> </ul> |
|                |                                       | <ul> <li>On Dashboard:</li> </ul>                                                                          |
|                |                                       | • Graph 1: Status of services assigned to the                                                              |
|                |                                       | department.                                                                                                |
|                |                                       | • Graph 2: Application status of today's accepted                                                          |
|                |                                       | applications by User.                                                                                      |
|                |                                       | <ul> <li>Summary Grid: Status summary of services submitted</li> </ul>                                     |
|                |                                       | himself/herself to the department.                                                                         |
| Appellate      | 8. First Appellate Authority          | <ul> <li>Inbox – Number of application applied for first level First</li> </ul>                            |
| Authority      | · · · · · · · · · · · · · · · · · · · | Appellate appeal.                                                                                          |
| ,              |                                       | View first appeal register report.                                                                         |
|                |                                       | On Dashboard:                                                                                              |
|                |                                       | • Graph 1: Department wise total applications received.                                                    |
|                |                                       | • Summary Grid: Service Wise Summary for online                                                            |
|                |                                       | applications.                                                                                              |
|                |                                       | On Alert:                                                                                                  |
|                |                                       | <ul> <li>Assign Applications in Inbox.</li> </ul>                                                          |
|                | 9. Second Appellate                   | Inbox – Number of application applied for Second level First                                               |
|                | Authority                             | Appellate appeal.                                                                                          |
|                |                                       | <ul> <li>View second appeal register report.</li> </ul>                                                    |
|                |                                       | On Dashboard:                                                                                              |
|                |                                       | • Graph 1: Department wise total applications received.                                                    |
|                |                                       | • Summary Grid: Service Wise Summary for online                                                            |
|                |                                       | applications.                                                                                              |
|                |                                       | On Alert:                                                                                                  |
|                |                                       | <ul> <li>Assign Applications in Inbox.</li> </ul>                                                          |

# 3. Application Status

Any application submitted in the system will be assigned any of the following status at any given point of time:

a. <u>"Submitted":</u>When the Departmental user receives physically copy of the application formapplicant and submits the application in the "RGDPS MIS system" through online or by manual entry mode. The application entry will be set to be in submitted status. This enables the system to

print Acknowledgement and track status for assigned designated officer/assistant designated officer.

- B.<u>"Rejected":</u>On the "Submitted" application, designated officer can "Reject" the applicationassociating with the remark which supports the reasons for reject, it can be either Partial documents submission of existing document verification failed.
- C.<u>"Disposed-off"</u>: The status can be set as "Disposed-Off" by designated officer when the actualservice request will be closed by the department. It can be done within service stipulated timelines given at the time of the service applied or after due date.

# 4. Application Submission

Citizen fill the hard copy of "APPLICATION FORM" against specific service i.e. the guidelines for filling up the physical copy of application form and the relevant enclosures will be submitted with application against specific service.

| oplication FORM                                                                                                    |                                       |                                                           | Application Date : 17/10/2013                      | 12:18 PM    |
|----------------------------------------------------------------------------------------------------|---------------------------------------|-----------------------------------------------------------|----------------------------------------------------|-------------|
| fice & Officer Details                                                                                                    |                                       |                                                           |                                                    |             |
| Parent Office :                                                                                                    | XEN (CD.I), JVVNL JAIPU               | JR Office Address                                         | AEN (A-I),JVVNL JAIPUR<br>AEN (A-I),N.P.H., jaipur | ł           |
| Department : Energy Department - JVVNL                                                                                                    |                                       |                                                           |                                                    |             |
| rvice/Application assi                                                                                                    | gned to designated officer            |                                                           |                                                    |             |
| Services :                                                                                                    | Select                                |                                                           | •                                                  |             |
| Assigned To :                                                                                                    | *                                     |                                                           |                                                    |             |
| Present Designation :                                                                                                    |                                       |                                                           |                                                    |             |
|                                                                                                    |                                       |                                                           |                                                    |             |
| All Enclosure Subn                                                                                                    |                                       | Service Serve Da                                          | ate :<br>any Mandatory document pend               | ing by appl |
| All Enclosure Subn                                                                                                    | nitted (Please do not cho             | oose this selection, if                                   |                                                    | ing by appl |
| All Enclosure Subn<br>pplicant Address Detai                                                                                                    | nitted (Please do not cho<br>I        | oose this selection, if                                   | any Mandatory document pend                        | ing by appl |
| All Enclosure Subn<br>pplicant Address Detai<br>Applicant Name :                                                                                | nitted (Please do not cho<br>I        | oose this selection, if                                   | any Mandatory document pend                        |             |
| All Enclosure Subn<br>pplicant Address Detai<br>Applicant Name :<br>Mobile Number :                                                             | nitted (Please do not cho<br>I        | OURAL                                                     | any Mandatory document pend                        |             |
| All Enclosure Subn<br>pplicant Address Detai<br>Applicant Name :<br>Mobile Number :<br>E-Mail :                                                 | nitted (Please do not cho<br>I        | OOSE this selection, if<br>CURAL<br>* District<br>Mohalla | any Mandatory document pend                        |             |
| All Enclosure Subn<br>pplicant Address Detai<br>Applicant Name :<br>Mobile Number :<br>E-Mail :                                                 | I I I I I I I I I I I I I I I I I I I | CURAL<br>* District<br>Mohalla<br>Ward                    | any Mandatory document pend                        |             |
| Service Duration :<br>All Enclosure Subn<br>opplicant Address Detai<br>Applicant Name :<br>Mobile Number :<br>E-Mail :<br>Tehsil :<br>Address : | I I I I I I I I I I I I I I I I I I I | CURAL<br>* District<br>Mohalla<br>Ward                    | any Mandatory document pend                        |             |

#### Aplication Entry screen will be populated for application submission

#### For e-MITRA/CSC users below screen will be populated for application submission

| Gosk Token                   |           | Kiosk Submission D   | ate 03/02/2012 03:28 PM       | -    | Application Date | 03/02/2012 0 | 3:28 PM |
|------------------------------|-----------|----------------------|-------------------------------|------|------------------|--------------|---------|
| Office & Officer Details     |           |                      |                               |      |                  |              |         |
| PARENT DEPARTMENT :          |           |                      | OFFICE ADDR                   | ss   |                  |              |         |
| DEPARTMENT :                 |           |                      |                               |      |                  |              |         |
| Services available to relate | d departm | ent                  |                               |      |                  |              |         |
| DEPARTMENT : -               | -SELECT   |                      |                               |      |                  |              |         |
| SERVICES :                   |           |                      |                               |      |                  |              | *       |
| OFFICE :                     |           |                      |                               |      |                  | 1            | -       |
| ASSIGNED TO :                |           | *                    | SERVICE DURATION : Days Hours |      |                  |              |         |
| PRESENT DESIGNATION :        |           |                      | SERVICE SERVE DA              | TE : |                  |              |         |
| Enclosures                   | Appl      | icant Address Detail |                               |      |                  |              |         |
|                              |           |                      | • URBAN O RURAL               |      |                  |              |         |
|                              |           | APPLICANT NAME :     |                               | *    | DISTRICT :       | Select       |         |
|                              |           | MOBILE NUMBER :      |                               |      | MOHALLA          |              |         |
|                              |           | E-MAIL :             |                               |      | WARD             |              |         |
|                              |           | TEHSIL :             |                               | *    | PIN CODE :       |              |         |
|                              |           | ADDRESS :            |                               |      | REMARK :         |              |         |
| ۰ »                          |           |                      |                               | *    |                  |              |         |
| Action of Application        |           |                      |                               |      |                  |              |         |
|                              |           |                      |                               |      |                  |              |         |

# 5. Application Entry screen Details

Selection of "Online Application Entry" Menu item will take designated officer to Application entry page where blank forms will be displayed without application number & application status.

Designated officer information panel will be auto-populated from bank end process.

Initially all related services will be available in the <u>service panel</u> form the department of same designated officer i.e. who logged it initially. These services will be available in dropdown list. Also all other designated officers list will be available in the selection dropdown list form the department of same designated officer i.e. who logged it initially.

<u>"Online Services available to related department Panel"</u>: Selection of service from will have following changes in screen:

Designated officer will be auto selected if attached to service. Also Departmental Designated officer list will be active for selection.

Service delivery time will be auto calculated based on citizen charter for specific service. State holidays & officially off days will be added to the final service delivery date which will be auto calculated by system & will be display screen.

"Enclosure Panel": Enclosure (for verification of applicant details necessary to avail service) which was initially blank gets populated with enclosures attached with selected services. "All Enclosure" will enable & auto linked with mandatory documents listed under "Enclosure Panel".

"Save & Print acknowledgement" button will be enable. While clicking on the button, mandatory fields verification will be taken into consideration along with mandatory document checks, post successful verification of entries, Application/Acknowledge no. will be generated by system, which will be provided to end customer as receipt of acknowledgement along below information.

<u>Applicant's information panel</u> will have default selection "Urban" and "District Dropdown populated and remaining field will be blank for user entry. Based on the Urban/Rural option selection, the information will be asked to complete address details" i.e. if Option "Urban" get selected then "Mohalla & "Ward" information will be asked, Otherwise if Option "Rural" is getting selected then "Village & "Panchayat" will be selected.

<u>"Action on Application panel"</u> will have only cancel button enable initially. As soon as complete application details, service details along with check box: "I accept ......." will be filled, Save button will be enable to use. After successful save of application record there will be a success message on Alert panel along with application/

acknowledgement number. Application Receipt format

Print option visible to take quick print of it. After applying for a service, the applicant would be provided with an acknowledgement slip the print out of which can be taken for future references. The acknowledgement slip would have the following details: Note: The receipt format would be as below:

Applicant's particulars like name and address

Application reference number

CSC details where the application was made e.g., CSC registration number if any.

| There                                                                                                    | Rajasthan Guaranteed Delivery       FORM OF ACKNOWLEDGEMENT         of public Services Act 2011       FORM OF ACKNOWLEDGEMENT |  |  |  |  |  |
|----------------------------------------------------------------------------------------------------|----------------------------------------------------------------------------------------------------|--|--|--|--|--|
|                                                                                                    | Application Number : 1200001862                                                                                               |  |  |  |  |  |
| Name of the designated officer :                                                                                 | jen1 jcca1 [Designated Officer] [Junior Engineer1(A-1)JCC]                                                                    |  |  |  |  |  |
| Office Address :                                                                                                 | AEN (A-I),JVVNL JAIPUR<br>AEN (A-I),N.P.H., jaipur                                                                            |  |  |  |  |  |
| Name and address of the applicant :                                                                              | Test user Test address, Rajasthan 0                                                                                           |  |  |  |  |  |
| Date of receiving application in the office of<br>designated officer :                                           | 05/06/2012                                                                                                    |  |  |  |  |  |
| Name of the service for which the application is given                                                           | Repair of Electric Supply : (1) Voltage related complaints) during 08:00AM to 10:00PM (for rural area)                        |  |  |  |  |  |
| Particulars of the documents which are essential for receiving service but are not enclosed with the application |                                                                                                    |  |  |  |  |  |
| Last date of the stipulated time limit :                                                                         | 06/06/2012                                                                                                    |  |  |  |  |  |
| Place: jaipur                                                                                                    | Signature of Recipient                                                                                                    |  |  |  |  |  |
| Date: 05/06/2012 03:35 PM                                                                                        | Name and Designation with seal                                                                                                |  |  |  |  |  |

<u>Status check screen/Edit Application Details Screen</u>: There shall be a status check screen, through which the User (Designated Nodel Officer/ Departmental KIOSKs User/ Departmental e-MITRA\_CSC user) can check status of his/her service request using the unique acknowledgement number/Token Number provided when applied for a service. Also, there shall be a status change department's end screen through which the Departmental Users can change status of the service requests in his bucket.

Whenever there is a change in status in the application, the applicant would be sent an e-Mail (in case the applicant has provided the same) so that he/she can know the status of the application and accordingly take necessary steps.

Whenever the Department official shall change the status of the application, there shall be "Remarks" field which can be used to let the applicant know of specific details, e.g., and the reason in case of rejection of the application form.

# 6. Master Screen Entities and their associated Activities

| Process name           | Activities<br>Details            | Functionality                                                                                                    | Dependency<br>on                                                                    | User Group                                                           | Functional Rights on<br>individual resources                                                                                                    |
|------------------------|----------------------------------|----------------------------------------------------------------------------------------------------|-------------------------------------------------------------------------------------|----------------------------------------------------------------------|----------------------------------------------------------------------------------------------------|
|                        | Create<br>Department             | <ul> <li>Create Department by<br/>specifying department name<br/>and other details</li> </ul>                                                                                                    | Not<br>Applicable                                                                   | Administrator<br>> Super Admin                                       | All rights on all resources                                                                                                    |
| Manage<br>Department   | Edit Department                  | <ul> <li>Search Department by<br/>specifying search conditions</li> <li>Select the specific<br/>department from search result</li> <li>Edit the selected department<br/>and update</li> </ul>                                   | Department<br>should exists<br>in the system                                        | Administrator<br>> Super Admin                                       | All rights on all resources                                                                                                    |
|                        | Create<br>Designation            | <ul> <li>Create new designation by<br/>specifying details.</li> <li>New designation will inherit<br/>the service of department in<br/>which this designation is being<br/>created and it will be<br/>customizable</li> </ul>    | Department<br>should be<br>created prior<br>to<br>designation                       | Administrator<br>> Super Admin                                       | All rights on all resources                                                                                                    |
| Managa                 | Edit Designation                 | <ul> <li>search of designation</li> <li>select particular designation<br/>to edit</li> <li>Change the details of<br/>designation and update</li> </ul>                                                                          |                                                                                     | Administrator<br>> Super Admin                                       | All rights on all resources                                                                                                    |
| Manage<br>Designation  | Map Department<br>to Designation | <ul> <li>Search Department</li> <li>Select designation</li> <li>Provision to add new<br/>designation in existing<br/>hierarchy for future expansion<br/>to cater new designation<br/>hierarchy</li> </ul>                       | Department<br>should be<br>created prior<br>to<br>designation                       | Administrator<br>> Super Admin                                       | All rights on all resources                                                                                                    |
|                        | Map Services to designation      | <ul> <li>Search designation</li> <li>Select the services of<br/>department to be mapped with<br/>designation</li> <li>While creating designation<br/>admin will be able to define<br/>the parent designation</li> </ul>         | Particular<br>Service<br>should be<br>created prior<br>to mapping to<br>designation | Administrator<br>> Super Admin                                       | All rights on all resources                                                                                                    |
| Services<br>Management | Create/Edit<br>Service           | <ul> <li>Specify department</li> <li>Specify other parameters of<br/>services</li> <li>Mapping of the enclosure to<br/>services</li> <li>Mapping of physical<br/>jurisdiction to services</li> </ul>                            | Department<br>should be<br>created prior<br>to service                              | Administrator<br>> Super Admin                                       | All rights on all resources                                                                                                    |
| Office                 | Create Office                    | <ul> <li>Specify department</li> <li>Mapping of physical<br/>jurisdiction of office</li> <li>Mapping of administrative<br/>jurisdiction Level</li> <li>Mapping of parent office</li> <li>Mapping of reporting office</li> </ul> | Department<br>should be<br>created prior<br>to office<br>creation                   | Administrator<br>> Super Admin<br>Administrator<br>> e-<br>MITRA_CSC | <ul> <li>Super Admin- can add<br/>office under any<br/>department</li> <li>e-MITRA_CSC Admin-<br/>can able to add office for<br/>their department only</li> </ul> |
| Management             | Edit Office                      | Search office     Select office in search result     Edit office                                                                                                    |                                                                                     | Administrator<br>> Super Admin<br>Administrator<br>> e-<br>MITRA_CSC | Super admin- can edit<br>office under any<br>department     e-MITRA_CSC Admin-<br>can edit office for their<br>department only                                    |
| Post<br>Management     | Create Post                      | <ul> <li>Specify office</li> <li>Mapping of the physical<br/>jurisdiction</li> <li>Mapping of default services</li> </ul>                                                                                                    | Office should<br>be created<br>prior to post                                        | Administrator<br>> Super Admin<br>Administrator<br>> Nodal Officer   | <ul> <li>Super Admin-can add<br/>post under any office</li> <li>Nodal Officer Admin -<br/>can add post for the</li> </ul>                                         |

| Process name | Activities<br>Details                | Functionality                                                                                                    | Dependency<br>on | User Group                                                                  | Functional Rights on<br>individual resources                                                                                                    |
|--------------|--------------------------------------|----------------------------------------------------------------------------------------------------|------------------|-----------------------------------------------------------------------------|----------------------------------------------------------------------------------------------------|
|              |                                      | to post<br>• Post will inherit jurisdiction of<br>office by default and will be<br>customizable                              |                  | Admin                                                                       | office comes under their department only                                                                                                    |
|              | Edit Post                            | <ul> <li>Search the post</li> <li>Select post from search<br/>result</li> <li>Edit Physical Jurisdiction<br/>post</li> </ul> |                  | Administrator<br>> Super Admin<br>Administrator<br>> Nodal Officer<br>Admin | <ul> <li>Super Admin-can add<br/>post under any office</li> <li>Nodal Officer Admin -<br/>can add post for the<br/>office comes under their<br/>department only</li> </ul>    |
|              | Mapping of Role<br>to Post           | <ul> <li>Select the post</li> <li>Search role and select the desired roles</li> </ul>                                        |                  | Administrator<br>> Super Admin<br>Administrator<br>> Nodal Officer<br>Admin | <ul> <li>Super Admin-can map<br/>role to any post</li> <li>Nodal Officer Admin -<br/>can map role to post for<br/>the office comes under<br/>their department only</li> </ul> |
|              | Mapping of<br>Service to Post        | Select the post     Search role and select the     desired Service                                                           |                  | Administrator<br>> Super Admin<br>Administrator<br>> Nodal Officer<br>Admin | Super Admin-can map<br>service to any post     Nodal Officer Admin -<br>can map service to post<br>for the office comes<br>under their department<br>only                     |
| User         | Create user                          | Specify the user type     Create a new user for DEGS     /Kiosk and departmental     users                                   |                  | All<br>Administrator<br>user                                                | All rights on all resources                                                                                                    |
| Management   | Assign Post to<br>user               | Search user     Select the post need to     attach                                                                           |                  | All<br>Administrator<br>user                                                | All rights on all resources                                                                                                    |
|              | Customize<br>default role of<br>user | Search user     Select the post     Select the roles from list of     roles                                                  |                  | All<br>Administrator<br>user                                                | All rights on all resources                                                                                                    |
| DEGS         | Create DEGS                          | Specify the district     Enter DEGS details                                                                                  |                  | Administrator<br>> DeGS Nodel<br>Officer                                    | All rights on all resources                                                                                                    |
| Management   | Edit DEGS                            | <ul> <li>Search the DEGS</li> <li>Select DEGS from search<br/>result</li> <li>Modify the DEGS details</li> </ul>             |                  | Administrator<br>> DeGS Nodel<br>Officer                                    | All rights on all resources                                                                                                    |

# 7. How to do master entries on actual screens with user interface?

## 7.1. How to add/view/edit a department?

#### i. <u>Creation of a Department</u>

Step 1: The System Admin from DoIT&C will create a Department in the MIS portal. Step 2: Click on Department Add Department, following screen will appear.

If the Department is an Admin Department, user has to check the box. Else, user has to select either of the following two:

- Does Admin Department exist?
- Does parent departmentexist?
- Step
- 3: Click on OK or reset for making any changes.

| DEPARTMENT NAME       | 6                                          | <b>9</b> 11 |
|-----------------------|--------------------------------------------|-------------|
|                       | IS THIS ADMIN DERMATMENT 7                 |             |
| DEPARTMENT SHORT NAME |                                            |             |
| C DOES ADMIN DEPARTN  | ENT EXIST > 0 DOES PARENT DEPARTMENT EXIST | r>          |
| DERARTMENT IMAGE      | Browse_                                    |             |
| REMARK                |                                            |             |
|                       |                                            |             |
|                       |                                            |             |
|                       |                                            |             |

### 7.2. Create/View Designation:

User can also see the list of designations created fordepartment/all departments depending on the type of user.

Step 1: The System Admin from DoIT&C /Nodal Officer can view the list of Designations in the MIS portal. This user has rights to delete/edit the designations.

Step 2: Click on Designation View Designation, following screen will appear. User can either edit or delete the designation.

| View Designation                       |                                                  |                                         | -          |
|----------------------------------------|--------------------------------------------------|-----------------------------------------|------------|
| Piter Cin : - Please Select            | Search on Word :                                 | Search                                  |            |
| 249 records found                      |                                                  |                                         |            |
| Designation Name                       |                                                  | Department Name                         | Action     |
| Dy. Commissioner, Jaipur Developme     | ert Authority                                    | Ultian Development & Housing Department | 12         |
| By. Commissioner, Jodhoor Developr     | nent Authority                                   | Urban Development & Housing Department  | ià.        |
| Officer-In-Charge of UIT               |                                                  | Urban Development & Housing Department  | <b>a</b> . |
| Additional Chief Torm Planner (Dufidi  | ng Plain Committae). Jaipur Develoment Authority | Urban Development & Rousing Department  | iñ.        |
| Additional Chief Town Planner (Build)  | ng Plan Committee), Jodfdur Develoment Authority | Urban Development & Housing Department  | ii),       |
| Officer-In-Charge, Jaipur Developme    | nt Authority                                     | Urben Development 8. Housing Department | GiL.       |
| Officer-Di-Charge, Jodhpur Developin   | ent Authority                                    | Urban Development & Housing Department  | a.         |
| Concerned Executive Engineer, Japan    | Devalopment Authority                            | Urban Development & Housing Department  | - iit. :   |
| Concerned Executive Engineer, 36thp    | ur Development Authority                         | Urban Development & Housing Department  | La.        |
| Officer In-Charge of Stone/ Vehicle/ ( | Computer                                         | Urban Development & Housing Department  | 14         |
| 12345678910                            |                                                  |                                         |            |

#### Step 3: Following screen will be displayed, if the user clicks on Edit option

| DEPARTMENT NAME 1        | Urban Development & Housing Department         | + - |
|--------------------------|------------------------------------------------|-----|
| DESIGNATION NAME 1       | Dy. Commissioner, Jaipur Development Authority |     |
| DESIGNATION SHORT NAME : |                                                |     |
| DESIGNATION TYPE         | Designated Officer                             |     |
| REMARK -                 |                                                |     |
|                          |                                                |     |

Step 4: After making any changes Click on OK.

## 7.3. How to add/view/edit a service?

#### iii. Creation of a service

Services notified under the Rajasthan Guaranteed Delivery of Public Services Act 2011 for any Department will be added in the system. To enable monitoring of department users w.r.t to the delivery of services, existing or additional will be added in the system. User has to enter service delivery time for a service.

Step 1: The System Admin will add services to a Department.

Step 2: Click on Services Add Services, following screen will appear.

Step 3: Click on OK or reset for making any changes.

| DEPARTMENT NAME I                | Select | •  |
|----------------------------------|--------|----|
| SERVICE NAME :                   |        | •  |
| SERVICE DETAIL (                 |        |    |
|                                  |        |    |
| SERVICE DELIVERY TIME IN DAYS (  |        | *  |
| SERVICE DELIVERY TIME IN HOURE ( |        | ÷. |
| PENALTY I                        |        | •  |
| REMARK I                         |        |    |

iv. <u>View Service:</u>User can also see the list of services created for department/alldepartments depending on the type of user.

Step 1: User can view the list of Services in the MIS portal. This user has rights to edit the Services.

Step 2: Click on Service View Service, following screen will appear. User can edit the Service.

| View Service                                                                     |                                            |                        |                         |         | -     |
|----------------------------------------------------------------------------------|--------------------------------------------|------------------------|-------------------------|---------|-------|
| Filter On I - Please Select                                                      | earch on Word I                            | Search                 | 6                       |         |       |
| Sit records found                                                                |                                            |                        |                         |         |       |
| Service Name                                                                     | Department                                 | Delivery<br>Time(Deys) | Delivery<br>Time(Hours) | Penalty | Actio |
| Repair of Hand-pump                                                              | Public Health Engineering<br>Department    | 3                      | 0                       | 350.00  | 18.   |
| Availability of new water connection                                             | Public Health Engineering<br>Department    | ्र                     | 0                       | 290,00  | 184   |
| Repair of slow water supply in water connections                                 | Fuish: Health Engineering<br>Department    | 3                      | D                       | 250.00  | IA.   |
| Rectification/ Correction in water bills                                         | Public Health Diginaering<br>Department    | 21                     | 0                       | 250,00  | 101   |
| Replacement of water meter                                                       | Fublic Health Orginaaring<br>Department    | 1                      | ů.                      | 250.00  | ia.   |
| (a) Aaturd of Security Deposit                                                   | Public Health Engineering<br>Department    | 71                     | 0                       | 290.00  | 18    |
| (b) Befund of Exceed Money                                                       | Public Health Engineering<br>Department    | 40                     | n                       | 250.00  | 1k    |
| Final payment after seck completion (Final Bill, Tin<br>Extension and Deviation) | ne Public Health Orgineering<br>Depertment | 9°L                    | 0                       | 390.00  | - DL  |
| Name Transfer                                                                    | When Development & Housing<br>Department   | 20                     | 0                       | 350.00  | TR.   |
| Sub-division and merger/ re-constitution of plots                                | Urban Development & Housing<br>Department  | 43                     | 0                       | 250-00  | Lie.  |
| 2343575910                                                                       |                                            |                        |                         |         |       |

Step 3: Following screen will be displayed, if the user clicks on Edit option

| DEPARTHERT NAME                  | Public Health Engineering Department |     |
|----------------------------------|--------------------------------------|-----|
| SERVICE NAME 1                   | Repeir of Hend-pump                  | 1.  |
| SERVICE DETAIL :                 |                                      |     |
|                                  |                                      |     |
|                                  |                                      |     |
| SERVICE DELIVERY TIME IN DAYS I  | 3                                    |     |
| SERVICE DELIVERY TIME IN HOURS ( | 0                                    |     |
| PENALTY L                        | 250.00                               | 1.1 |
| REMARK                           |                                      |     |
|                                  |                                      |     |
|                                  |                                      |     |

Step 4: After making any changes Click on OK.

# 7.4. How to add/view/edit enclosures to a service?

#### i. Add enclosures to a service

For availing any service, user is supposed to fulfill the requirements of a service in terms of the supporting documents or enclosures. In case a user has not submitted all the required enclosures while filing an application, his/her application is liable for rejection.

Step 1: The System Admin will add enclosures to a service.

Step 2: Click on Attach enclosures to a Service Add Enclosures, following screen will appear.

Step 3: User has to select the service from the list and enter name of the enclosure to be added to that service. Click on OK or reset for making any changes.

| Add Enclosure     |                                                                                                    |  |
|-------------------|----------------------------------------------------------------------------------------------------|--|
| DEPARTMENT NAME 1 | Home (Police) Department                                                                                                    |  |
|                   | -Select-<br>Ventication for Service<br>Ventication for Passport<br>Ventication for reservat of Armed License<br>Availability of the copy of the F.1R. |  |
| ENCLOSURE NAME    |                                                                                                    |  |
|                   |                                                                                                    |  |
| REMARK            |                                                                                                    |  |
|                   |                                                                                                    |  |
|                   | Ok Reset                                                                                                    |  |

ii. <u>View enclosures of a service</u>: User can also see the list of enclosures of a servicecreated for department/all departments depending on the type of user.

Step 1: User can view the list of enclosures required for availing a service in the MIS portal. This user has rights to edit the enclosures of a Service.

Step 2: Click on Attach enclosures to a Service View Enclosures, following screen will appear. User can edit the Enclosures.

| View Enclosure                          |                                                 |                                                          | -      |
|-----------------------------------------|-------------------------------------------------|----------------------------------------------------------|--------|
| Alter On ( Please Select                | Search on Word I                                | Search                                                   |        |
| 13 records found                        |                                                 | 2100-22                                                  |        |
| Service Name                            |                                                 | Enclosure Name                                           | Action |
| Pertaion related cases                  |                                                 | Information in specified Performa                        | IR.    |
| Pension related cases                   |                                                 | Copy of AGE for the year just before year of retirement  | 1      |
| Peraton related cases                   |                                                 | Copy of order of retirement                              | IR.    |
| Penzion related cases                   |                                                 | Pention Set                                              | 12     |
| Cornest Money (to the unsuccessful bi   | dders) after finalization of tender             | Information in specified Performa                        | il.    |
| Remest Money (to the unsuccessful bi    | ddens] after finalization of tender             | Receipt of Earnest Money Deposit                         | 14     |
| Pinal Bill payment after work completio | 2                                               | Information in specified Performa                        | R.     |
| Final Gill payment after work completio | an an an an an an an an an an an an an a        | Copy of the final bill prepared by the contractor itself | ū.     |
| Pinel Bill peyment efter work completin | n                                               | No Dues Certificate from Mines & Seology Dept.           | GL.    |
| Security Deposit (after completion of t | ender work and fulfilment of special condition) | Information in specified Performa                        | R.     |
| 12                                      |                                                 |                                                          |        |

Step 3: Following screen will be displayed, if the user clicks on Edit option

| Edit Enclosere     |                                                                                                    |
|--------------------|----------------------------------------------------------------------------------------------------|
| DERAR THENT NAME I | Water Resources Department                                                                                                    |
| SERVICE HAME       | -Select-                                                                                                    |
|                    | Bernoe mittle (coord)<br>Eameet Money (to the unsuccessful bidders) after finalizatic<br>Final Bill payment after work completion<br>Security Deposit (after completion of tender work and fulfilm |
|                    |                                                                                                    |
| SNCLOSURE NAME     | Driamation in specified Performa                                                                                                    |
| REMARK             |                                                                                                    |
|                    |                                                                                                    |
|                    | Ok                                                                                                    |
|                    |                                                                                                    |

Step 4: After making any changes Click on OK.

## 7.5. Establish relationship between Designation and a Service?

#### i. Attach Designation to a Service

Any service of a Department is linked with the designation which is in turn is delivered at the office level by the posts. Hence, it is essential to first link service with the designations which are responsible for delivering that service.

Step 1: The System Admin will attach designation to a service.

Step 2: Click on Desig-Service Relationship Attach Desig-Service, following screen will appear.

Step 3: User has to select the department, service from the list and select the designations which are to be attached to the selected service.

| AREAS CORE AND               | Energy Department - JVVVL                                                                                                    |  |
|------------------------------|----------------------------------------------------------------------------------------------------|--|
| SERVICE NAME                 |                                                                                                    |  |
| POST NAME                    | PERSONAL PROPERTY AND A DESCRIPTION OF A DESCRIPTION OF A |  |
| ASSESTANT DESIGNATED OFFICER |                                                                                                    |  |
| FIRST APPEAL OFFICER         | Select                                                                                                    |  |
| SECOND APPELLATE AUTHORITY   | Select                                                                                                    |  |
| REVISING OFFICER             | Select                                                                                                    |  |
| REMARK                       |                                                                                                    |  |

#### ii. <u>View Designation Attached to a Service</u>

User can also see the list of designations attached to a service of a department.

Step 1: User can view all the Designations held responsible for delivering any service. Step 2: Click on View Desig-Service Relationship View Desig-Service, following screen will appear. User can edit the Designation.

| Filter On   - Flease Select -                                                         |                                             | Search on word (       |                                                 | Sec.                         | sch                              |                      |        |
|---------------------------------------------------------------------------------------|---------------------------------------------|------------------------|-------------------------------------------------|------------------------------|----------------------------------|----------------------|--------|
| COD records found                                                                     | 101                                         |                        |                                                 | E889                         | eare-1                           |                      |        |
| Service Name                                                                          | Department                                  | Designated<br>Officer  | Assistant<br>Designated<br>Officer              | Pirst Appellate<br>Authority | Second<br>Appellate<br>Authority | Reviewing<br>Officer | Action |
| Repair of Hand-pump                                                                   | Public mealth<br>Engineering<br>Department  | Assistant<br>Engineer  | Juniar Engineer                                 | Executive Engineer           | Superintending<br>Engineer       |                      | a      |
| wafability of new water<br>connection                                                 | Public Health<br>Engineering<br>Department  | Rasistant<br>Engineer  | Jurio Erginaar                                  | Executive Engineer           | Buperntending<br>Ringinaer       |                      | ġ.     |
| Repair of clow water supply in<br>water connections                                   | Public Health<br>Engineering<br>Department  | Assistant<br>Engineer  | Juniar Engineer                                 | Executive Engineer           | Superintending<br>Orgineer       |                      | a,     |
| Nectification/ Correction In<br>when SAIR                                             | Public Health<br>Engineering<br>Department  | Azərəfərit<br>Engineer | Junior Engineer                                 | biscultus Drymeer            | Superintending<br>Engineer       |                      | â      |
| Replacement of water motor                                                            | Public Health<br>Engineering<br>Department  | Assistant<br>Engineer  | Junior Engineer                                 | Gracultive Singineer         | Superintending<br>Engineer       |                      | R      |
| a) Refund of Secutty Deposit                                                          | Public Health<br>Engineering<br>Department  | Executive<br>Engineer  | Technical Assistant<br>to Evenutive<br>Engineer | Supermenting<br>Regimeer     | Additional Chief<br>Grigmeer     |                      | įi,    |
| s) Refund of Security Deposit                                                         | Public Health<br>Engineering<br>Depentment  | Executive<br>Engineer  | Technical Assistant<br>to Executive<br>Engineer | Superintending<br>Engineer   | Chief Engliteer                  |                      | a      |
| b) Refund of Earneat Noney                                                            | Public Health<br>Engliteating<br>Department | Executive<br>Engineer  | Technical Assistant<br>to Examitive<br>Engineer | Supermending<br>Engineer     | Additional Chief<br>Engineer     |                      | ä      |
| b) Aefund of Earnett Money                                                            | Public Health<br>Engliseering<br>Department | Executive<br>Engineer  | Technical Assistant<br>to Executive<br>Engineer | Superintending<br>Engineer   | Chief Englisher                  |                      | R      |
| Final payment after sorts<br>completion (Final Bill, Time<br>Extension and Deviation) | Public Health<br>Engineering<br>Department  | Executive<br>Engineer  | Technical Assistant<br>to Executive<br>Engineer | Buperintending<br>Engineer   | Additional Chief<br>Engineer     |                      | 8      |

Step 3: Following screen will be displayed, if the user clicks on Edit option

| DEPARTMENT NAME              | Public Health Engineering Department |   |
|------------------------------|--------------------------------------|---|
| SERVICE NAME                 | Repair of Hand-plump                 |   |
| POST NAME                    | Assistant Engineer                   |   |
| ASSISTANT DEDIGNATED OFFICEA | Junior Engineer                      |   |
| FIRST APPEAL OFFICER         | Executive Brighteen                  | 1 |
| SECOND APPRILATE AUTHORITY   | Superintending Engineer              |   |
| REVISING OFFICER             | -Select-                             |   |
|                              |                                      |   |
|                              | ok                                   |   |

Step 4: After making any changes Click on OK.

### 7.6. How to add/view/edit office for a department?

#### i. Creation of an Office

In real terms, Department is actually a system but the system is implemented or executed through an office. The functions of a Department are performed by the offices of that department.

Step 1: The Departmental Nodal Officer will add offices to a department. Step 2: Click on Office Add Office, following screen will appear.

Step 3: User has to select the department name from the list and enter the details of an office. Click on OK or reset for making any changes.

| DEPARTMENT NAME         | Select         |                  |                   |        |  |
|-------------------------|----------------|------------------|-------------------|--------|--|
| OFFICE NAME             |                | 1000             | PARENT OFFICE     | Select |  |
| OFFICE WORK DESCRIPTION |                |                  | HEAD OFFICE NAME  |        |  |
| ontact Details          |                |                  |                   |        |  |
| . URBAN CRURAL          |                |                  |                   |        |  |
| OPPICE ADDRESS          | OPPICE ADDRESS | OPPICE PHONE NO. |                   |        |  |
|                         |                | -                | OFFICE MOBILE NO. |        |  |
| OFFICE CITY             |                |                  | OFFICE E-MAIL     |        |  |
| DIVISION                | Select         |                  | OFFICE FAX NO.    |        |  |
| DISTRICT                | Select         |                  | PIN CODE          |        |  |
| TEHSD.                  | Select         |                  | REMARK            |        |  |
| MOHALLA                 |                |                  |                   |        |  |
| WARD                    |                |                  |                   |        |  |

#### ii. View Office

User can also see the list of offices of a department /all departments depending on the type of user.

Step 1: The System Admin from DoIT&C /Nodal Officer can view the list of offices of a department /all departments in the MIS portal. This user has rights edit the offices. Step 2: Click on Office View Office, following screen will appear. User can edit or the Office.

| Filter On : - Plea  | see Selact — 💌 Search o         | n Word : Search                                          |                 |
|---------------------|---------------------------------|----------------------------------------------------------|-----------------|
| 28.6 records found  |                                 |                                                          |                 |
| Office Name         | Department Name                 | Village/ Mohalla Ward/ Panchayat Office Phone No. Office | Email ID.Action |
| udh                 | Urban Development & Housing Os  | éartmaré                                                 | ik.             |
| udh1                | Urban Development & Housing De  | partmank                                                 | (R)             |
| dw9_0H              | Public Works Department         |                                                          | a.              |
| HOJACO              | Revenue 8. Colonization Departm | and:                                                     | a.              |
| CHO                 | Evergy Department – JVVIL       | 2742064                                                  | ià.             |
| CE(CIBN) JVVNL JAJI | PUR Sherpy Department - 3/VRL   | 2202403                                                  | R.              |
| CE(KZ) JVVNL KOTA   | Energy Department - 3vVIL       | 0744-2324192                                             | 14              |
| IN JULY SUCTOR      | UR Energy Department - 2000L    | 0343-2202762                                             | IA.             |
| ini Java (Dorejin   | Pulk Energy Department – 3VVIL  | 2202481                                                  | R.              |
| Staliner's JAVA Ale | er Energy Department = JVVNL    | 0144-1701960                                             | a.              |

Step 3: Following screen will be displayed, if the user clicks on Edit option

| DEPARTMENT NAME         | Energy Department - XVVII. |   | Is This a Head Office ? |          |
|-------------------------|----------------------------|---|-------------------------|----------|
| OFFICE NAME             | CMD                        |   | PHARMT OFFICE           | -Select- |
| OFFICE WORK DESCRIPTION | 12                         |   | HEAD OFFICE NAME        | CHO      |
| solact Details          |                            |   |                         |          |
| R URBAN C RURAL         |                            |   |                         |          |
| OPPICE ADDRESS          | VIDYUT BHAVAN JAIPUR       |   | OPPICE PHONE NO.        | 2747064  |
|                         |                            | - | OFFICE MORILE NO.       |          |
| OFFICE CITY             | jeipur                     |   | OFFICE E-MAIL           |          |
| DIVISION                | Jeipur                     |   | OFFICE FAX ND.          | 2747015  |
| DISTRICT                |                            | + | FIN CODE                | 302005   |
| TRASTL                  | -Select-                   |   | REMARK                  |          |
| MORALLA                 |                            |   |                         |          |
| WARD                    |                            |   |                         |          |

Step 4: After making any changes Click on OK.

### 7.7. How to add/view/edit post in a department?

#### i. Creation of a Post

In a Department, the responsibilities are assigned to the various Designations. Officers are assigned posts w.r.t. a designation for being uniquely identified in the Department System.

Step 1: The Departmental Nodal Officer will add post to a designation. Step 2: Click on Post Add Post, following screen will appear.

Step 3: User has to select the department name, designation and office from the list and enter the name of the post. Click on OK or reset for making any changes.

| DEPARTMENT NAME (  |  |
|--------------------|--|
| OFFICE (           |  |
| DESIGNATION NAME ( |  |
| POST NAME 1        |  |
| POST SHORT NAME (  |  |
| REMARK I           |  |

#### ii. View Post:

User can also see the list of posts of a department office for a designation.

Step 1: The System Admin from DoIT&C /Nodal Officer can view the list of posts of any office of a department for any designation in the MIS portal. This user has rights to edit the posts.

Step 2: Click on Post View Post, following screen will appear. User can edit the Post.

| View Post                                   |                            |                                |                         | 4      |
|---------------------------------------------|----------------------------|--------------------------------|-------------------------|--------|
| Riter On I Please Select                    | Search on Word i           | Search                         | )                       |        |
| 961 records flound                          |                            |                                |                         |        |
| Post                                        | Department Name            | Office                         | Designation Name        | Action |
| Administrator_50_JVVNL (Administrator-Post) | Energy Department - 3VVNL  | CE(OBM) JVVNL JAJPUR           | Administrator_ED_IVVNL  | 12     |
| Chief Engineer(OBH)IWHL                     | Energy Department - JVVIL  | CE(OBM) JVVIL JAIPUR           | Chief Engineer          | IA.    |
| Chief Engineer(KZ)7/VNL                     | Energy Department - 7/VIIL | CE(KZ) 2VVNL KOTA              | Chief Engineer          | Di.    |
| Superintending Engineer(200)                | Energy Department - 2VVIL  | SE(200) 3VVNL 3ADPUR           | Superintending Engineer | R.     |
| Superintending Engineer(JPDC)               | Energy Department - 7/VNL  | SE(JPDC) JVVNL JAIPUR          | Superintending Engineer | R      |
| Superintending Engineer(ALWAR.)             | Energy Department - XVNL   | SE(Alwar), JVVN, Aluar         | Superintending Engineer |        |
| Superintending Engineer(DAUSA)              | Energy Department - 3/WIL  | 58(Deuse).7VWL Deuse           | Superintending Engineer | R.     |
| Superintending Engineer(ETP)                | Energy Department - JVVIL  | SE(Eharatpur), JVvNL Bharatpur | Superintending Engineer | IA.    |
| Superintending Brigineer(DHOUPUR)           | Energy Department - 7/VNL  | SE(Dholpur), XVIIL Dholpur     | Superintending Engineer | 12     |
| Superintending Engineer(SWM)                | Energy Department - 3VVNL  | SE(SWH), JVWL SWH              | Superintending Engineer | R      |
|                                             |                            |                                |                         |        |

|                  | Energy Department - JVVNL                   |    |    |
|------------------|---------------------------------------------|----|----|
| 011102           | CE(DBM) JVVNL JAJPUR                        | 1  | ÷. |
| DESIGNATION MARE | Admitistrator_ED_2V/ML                      | 10 | +  |
| DOST NAME        | Administrator_ED_IVVNL (Administrator-Post) |    | *  |
| POST SHORT MANE  | NO_ED_JVVNL                                 |    |    |
| REMARK           | 6                                           |    |    |
|                  |                                             |    |    |
|                  |                                             |    |    |
|                  |                                             |    |    |
|                  |                                             |    |    |

Step 3: Following screen will be displayed, if the user clicks on Edit option:

Step 4: After making any changes Click on OK.

### 7.8. How to add/view user in a department?

#### i. Creation of a User

A user is a physical entity who works in a system on behalf of the post being hold by him. Step 1: The Departmental Nodal Officer will add user to a post. Step 2: Click on User Add User, following screen will appear.

Step 3: User has to select the user role type i.e. post, if the same user has more than one role type in the office then Nodal Officer can also select the more the one user Role types in the same user according the user have role types in the office. User can Select department name and office from the list and enter the personal and professional details in the system. Click on OK or reset for making any change

| OBSARTNENT NAME                                                                                            | Select          |                    |                                                                                                    |                    |        |
|----------------------------------------------------------------------------------------------------|-----------------|--------------------|----------------------------------------------------------------------------------------------------|--------------------|--------|
| USER HOUE TYPE                                                                                             | Cossistant De   | sionated Officer   | Departmental e-Mitra_CSC user                                                                        |                    |        |
|                                                                                                    |                 |                    | De5G Nodel Officer                                                                                   |                    |        |
|                                                                                                    | Designated C    |                    | Brist Appellate Officer                                                                              |                    |        |
|                                                                                                    |                 | inistrative User   | Dipodal Officer                                                                                      |                    |        |
|                                                                                                    | Reviewing Of    |                    | Second Appellate Authority                                                                           |                    |        |
|                                                                                                    | ÷.              |                    |                                                                                                    |                    |        |
| DEFICE                                                                                                    | -Select-        |                    | CREATE YOUR USER 10                                                                                  |                    |        |
|                                                                                                    |                 |                    |                                                                                                    |                    |        |
|                                                                                                    |                 |                    |                                                                                                    | Check Availability |        |
| CREATE YOUR PASSWORD                                                                                       |                 |                    | RE-ENTER YOUR PASSWORD                                                                               |                    |        |
| SECURITY QUESTION                                                                                          | -SELECT-        |                    | ANSWER 1                                                                                             |                    |        |
|                                                                                                    | ElSend status u | pdatas vis amail 👘 | DEACTIVATE USER                                                                                      |                    |        |
| social Dutails                                                                                             |                 |                    |                                                                                                    |                    |        |
| sonal Details<br>FIRST NAME                                                                                | W -             | 1                  | NIDOLE HAME                                                                                          | 1                  |        |
|                                                                                                    | W -             | ii je              | NIDOLE NAME<br>DATE OF BIATH                                                                         |                    |        |
| FIRST NAME                                                                                                 | Mr -            |                    |                                                                                                    |                    | Browse |
| FIRST NAME                                                                                                 |                 |                    | DATE OF BIATH                                                                                        | Upload Image       | Browse |
| FIRST NAME<br>LAST NAME<br>GENDER                                                                          |                 |                    | DATE OF BIATH                                                                                        | Uptoad Image       | Browse |
| FIRST NAME<br>LAST NAME<br>GENDER                                                                          |                 | C Urbert           | DATE OF BIATH                                                                                        |                    | Втризе |
| FIRST NAME<br>LAST NAME<br>GENDER                                                                          | Male            |                    | DATE OF BERTH                                                                                        |                    | Втомзе |
| FIRST NAME<br>LAST NAME<br>GENDER                                                                          | Male<br>© Rural |                    | DATE OF BERTH                                                                                        |                    | Browse |
| FIRST NAME<br>LAST NAME<br>GENDER<br>r Contact Octails<br>DISTRICT/ZONE                                    | Male<br>© Rural | Ourban             | DATE OF BURTH<br>USER IMAGE<br>ADORICSS<br>CITY (                                                    |                    | Втомзе |
| FIRST NAME<br>LAST NAME<br>GENEER<br>r Contact Details                                                     | Male<br>© Rural | Ourban             | DATE OF BERTH<br>LIDER IMAGE<br>ACOMESS                                                              |                    | Browse |
| FIRST NAME<br>LAST NAME<br>GENDER<br>r Contact Octails<br>DISTRICT/ZONE                                    | Male<br>© Rural | Ourban             | DATE OF BURTH<br>USER IMAGE<br>ADORICSS<br>CITY (                                                    |                    | Browse |
| FIRST NAME<br>LAST NAME<br>GENDER<br>T Contact Details<br>DESTRICT/ZONE<br>VILLAGE/ MONALIA                | Male<br>© Rural | Ourban             | DATE OF BERTH<br>LIGER THAGE<br>ADDRESS<br>CITY (<br>WARD) PANCHAYAT                                 |                    | Browse |
| FURST NAME<br>LAST NAME<br>GENDER<br>r Contact Octails<br>DESTRICT/ZONE<br>VELAGE/ MONALLA<br>PH.30.       | Male<br>© Rural | Ourban             | DATE OF BERTH<br>LISER IMAGE<br>ADDRESS<br>CITY (<br>WARD) PANCHAVAT<br>PON CODE<br>MORILE<br>REMARK |                    | Віржов |
| LAST NAME<br>GENEER<br>In Constact Debails<br>DESTRICT/ZONE<br>VELLASE/ MONALLA<br>PHUSO,<br>SMADL ADORESE | Male<br>© Rural | Ourban             | DATE OF BURTH<br>LIESR IMAGE<br>ACOMESS<br>CITY (<br>WARDY PARCHAVAT<br>PON CODE<br>MOBILE           |                    | Browse |

#### ii. View User:

User can also see the list of users belonging to an office of a department office.

Step 1: The System Admin from DoIT&C /Nodal Officer can view the list of users of any office of a department in the MIS portal. This user has rights to edit the users

Step 2: Click on User View User, following screen will appear. User can view user details & edit the User (by clicking Action Field).

| View User                  |                       |                            |                       | 2      |
|----------------------------|-----------------------|----------------------------|-----------------------|--------|
| Piter On : - Please Select | Search on Word :      |                            | Search                |        |
| 61235 records Found        |                       |                            |                       |        |
| User Name                  | Login Name            | Department Name            | Office                | Action |
|                            | alachitejvvni         | Energy Department - 20vie. | AAD(HTB) JVVIL JAJPOR | 10 Lil |
| ACE Zone Ajmer(DO) PWD     | aceasimer-do-pred     | Public Works Department    | ACE Zone Ajmer        | 10 il  |
| ACE Zone Ajmer(FA) PMD     | aceajmer.fa.pvd       | Public Works Department    | ACE Zone Aprile       | I a    |
| ACE Zone Bheretour(DO) PWD | anabharatpur-do-pvel  | Public Works Department    | ACE Zone Bheretour    | 0      |
| ACE Zone Sharahpur(FA) PWD | acatharatpunfa.ped    | Public Works Department    | AZE Zone Sharahpur    | 00     |
| CRV (OO) PHD               | acabilita nen do prid | Ruble Works Department     | ACE Zone Silvaner     | 1014   |
| ACE Zone Bikaner(FA) PWB   | apabilizarier.fa.gvd  | Public Works Bepartment    | NGS Zone Bikaner      | 10 Q   |
| ACE Zone I Jatzur(DO) PWD  | acagargur1.do.pvd     | Ruble Works Department     | ACE Zone I Jetzin     | 0      |
| ACS Zone I Jaisia'(FA) FMD | acejaigsr1.7a.psd     | Public Works Department    | ACE Zone 1 Jaiolar    | 0      |
| ACE Zone (L Jarpur(DO) PWD | atajainur2.do.pml     | Puble Works Department     | ACE Zone 11. Jaiour   | U.     |
| 2345678910_                |                       |                            |                       |        |

Step 3: Following screen will be displayed, if the user clicks on View option (In Action Field) to see user details.

| lcome : DS Dinkar       | r Info               |                                | ard   Edit Profile   Sign |
|-------------------------|----------------------|--------------------------------|---------------------------|
| ffice                   | ser Name :           | SHO abrsadar                   |                           |
| C                       | reate your User Id : | sho_aburoadsadar_sirohi        |                           |
| D                       | epartment :          | Home (Police) Department       |                           |
| ser O                   | ffice :              | PS Abu Road Sadar, Sirohi      |                           |
| ser-Post Relationship A | ddress               |                                |                           |
| ews                     | inCode :             |                                | Action                    |
| port                    | /ard/Panchayat :     |                                |                           |
| ······                  | illage/Mohlla        |                                |                           |
| er Wise Pendency        | hone Number :        |                                |                           |
| M                       | obile Number :       | 9928628726                     |                           |
| E                       | -Mail :              | shoabusad-sir@rajpolice.gov.in |                           |
| D                       | ate of Birth :       | 01/01/1900                     |                           |
| R                       | emark :              |                                |                           |
| P                       | assword :            | admin1234                      |                           |
|                         |                      | Close                          |                           |
|                         |                      |                                |                           |
|                         |                      |                                |                           |

Step 4: Following screen will be displayed, if the user clicks on Edit option (In Action Field)

| er Creshentials                   |                                       |                              |                                                                                                    |
|-----------------------------------|---------------------------------------|------------------------------|----------------------------------------------------------------------------------------------------|
| DEFLATMENT NAME                   | Public Works Department               |                              |                                                                                                    |
| USER AGUE TYPE                    | Applatent Designated Officer          | Departmental e-Mitra_CSC     |                                                                                                    |
|                                   | Departmental Pontoring Aut            |                              | LaDeur                                                                                                    |
|                                   | Consignated Officer                   | First Appellate Officer      |                                                                                                    |
|                                   | General Administrative User           | Nodel Officer                |                                                                                                    |
|                                   | Beviewing Officer                     | E Second Appellate Authority |                                                                                                    |
|                                   |                                       |                              |                                                                                                    |
| OFFICE                            | ACE Zone Agrier 🔄 🖛                   | CREATE YOUR USER ID          | ecsepter do good                                                                                                    |
|                                   |                                       |                              | Change Passawa                                                                                                    |
| IECUNITY QUENTOR                  | WHAT IS YOUR HOREE                    | AND NO.                      | YOGA .                                                                                                    |
|                                   | E Send status updates via amai        |                              |                                                                                                    |
| FURST NAM!<br>LAST NAM!<br>GENDER | Contraction and                       | DATE OF SDATH                | Real Provide Contraction of the Contraction of the |
| Contact Details                   |                                       |                              | Delate Image                                                                                                    |
|                                   | 0 Rural 🔹 Urban                       | ADDRESS                      | test address                                                                                                    |
|                                   | i i i i i i i i i i i i i i i i i i i |                              |                                                                                                    |
| VELLAGE/ MOHALLA                  | test village                          | WARD/ PANCHAYAT              | test ward                                                                                                    |
| PH:NO.                            | 909090909                             | PTR CDOS                     | 302018                                                                                                    |
| EMAIL ADDRESS                     | UR@gmeil.com                          | MORILE                       | B787878787                                                                                                    |
| PRAIL ACCASES                     |                                       | REMARK                       |                                                                                                    |
| BINL SCOULS                       |                                       |                              |                                                                                                    |
|                                   | address that can be used for com      | nunication.                  | -                                                                                                    |

Step 5: After making any changes Click on OK.

### 7.9 What is the relationship between Post and a User?

#### i. Attach User to a Post

A user in the sy stem must have a post for performing his/her d uties. Step 1: The De partmental Nodal Officer will attach user to a post.

Step 2: Click on User-Post Relationship Attach User-Post, foll owing screen will appear. Step 3: User has to select the department, user and post from the list.

| DEPARTMENT NAME I | Energy Department - JVVNL |   |
|-------------------|---------------------------|---|
| USER 1            | Select                    |   |
| POST NAME :       | Select                    | • |
|                   |                           |   |

#### ii. View User-Post

User can also see the users of a department and the post being held by them.

Step 1: The System Admin from DoIT&C /Nodal Officer can view all the users holding various posts.

Step 2: Click on User-Post Relationship View User-Post, following screen will appear.

| View User-Post               |                     |               |                                             | 2              |
|------------------------------|---------------------|---------------|---------------------------------------------|----------------|
| Riter On I - Flease Select - | Search on           | Word I        | Search                                      |                |
| 61365 records found          |                     |               |                                             |                |
| Department Name              | User Name           | Login Name    | Post                                        | Action         |
| Shergy Department - JVVI6,   | ACTS genu Z         | eenjcca2proni | Administrator_ED_IVVNL (Administrator-Post) | ( <b>3</b> )). |
| ühergy Department - JvVHL    | üser (ric_depteter) | no_deptelec   | Administratiz_GD_3VVHL (Administrator-Post) | 04             |
| brergs Department - IVVML    | CE officer          | caproni       | Chief Engineer(CBM)(IVVN)                   | ið là          |
| Energy Department - JVVIII.  | are ka              | celczycvni    | Chief Engineer(KZ)2VVIL                     | 01             |
| Brergy Department - JVVNL    | SE JCC              | autowni       | Superintending Engineer(JCC)                | 10 1           |
| Eterga Department - JVVML    | SE JPOC             | explained     | Superintending Engineer(3PDC)               | 04             |
| Energy Department - JV/N.    | SE ALWAR            | malwayout     | Superintending Engineer(ALWAR)              | 10 A           |
| Energy Department - Jvirtis  | DE DAUEA            | entheoragooni | Superintending Engineer(DAUSA)              | 10 14          |
| Drargy Department - JVVNL    | SE BRT              | setiption     | Experimending Engineer(67P)                 | 18 R.          |
| Energy Department - Jului.   | SE DHOLPUR          | andppyrd      | Superintending Engineer(DHOLPUR)            | 33             |
| 2343575910                   |                     |               |                                             |                |
|                              |                     |               |                                             |                |

Step 3: Following screen will be displayed, if the user clicks on Edit option (In Action Field) to edit the User-Post Relationship.

| DEPARTMENT NAME : | Energy Department - JANK | (m) * |
|-------------------|--------------------------|-------|
| USER a            | Select                   |       |
| POST NAME :       | Junior Engineer2(G-3)300 |       |
| Remark :          |                          |       |
|                   | OK                       |       |

Step 4: After making any changes Click on OK.

Step 5: Following screen will be displayed, if the user clicks on View Service Detail option (In Action Field) to see the service List for the specified user.

| View Uwer-Post              |                    |               |                                             | 22     |
|-----------------------------|--------------------|---------------|---------------------------------------------|--------|
| Filter On I Please Select   | Search on          | Ward 1        | Search                                      |        |
| 61165 records found         |                    |               |                                             |        |
| Department Name             | User Name          | Login Name    | Post                                        | Action |
| Drengy Department - JVVNL   | ABN (coa2          | awnjeza2proni | Administrator_60_JVVNL (Administrator-Post) | 10 R.  |
| Energy Department - JWHL    | User (na_deptelec) | no_deptelec   | Administrator_GD_IV/NL (Administrator-Post) | ØR     |
| Drergy Department - JVVNL   | CE p8m             | capent        | Chief Engineer(OBM)/JVVHL                   | 10 12  |
| Energy Department - JV/NL   | ace ka             | ceiczjivvni   | Chief Engineer(K2)3VVNL                     | 04     |
| Drergy Depertment - JVVNL   | se JCC             | anjegend      | Superintending Engineer(JCC)                | 04     |
| Evergy Department - JV/NL   | SE JPOC            | eejpdcjuuri   | Superintending Engineer(JPDC)               | 34     |
| Brergy Depertment - JVVNC   | SE ALWAR           | invotevlase   | Superintending Engineer(ALWAR)              | BR     |
| Energy Department - JVVIII. | SE DALISA          | nedausajivuni | Superintending Engineer(DAUSA)              | 64     |
| Energy Depertment - JVVIIL  | 748 SR             | sepotivusi    | Superintending Engineer(BTP)                | 10 B.  |
| Energy Department - JWIIIL  | SE DHOLPUR         | andplays      | Superintending Engineer(DHOLPUR)            | 10 A   |
|                             |                    |               |                                             |        |
|                             |                    |               |                                             |        |

#### SERVICE LIST FOR USER - AEN Joce2

#### Service Name

Insuance of New Domestic New Commercial Connection (in electrified areas: (a) Issuance of Connection (where Distribution Mains not required) Issuance of New Industrial Connection (in electrified areas: (b) Issuance of Connection (where Distribution Mains not required) (a) Load up to 60 HP Issuance of New Industrial Connection (in electrified areas: (b) Issuance of Connection (where Distribution Mains not required) (b) Load up to 60 HP Issuance of New Industrial Connection (in electrified areas: (c) Issuance of Connection (where Distribution Mains not required) (b) Load above 60 HP and up to 2000KV Issuance of New Industrial Connection (in electrified areas: (c) Issuance of Connection (where Distribution Mains not required) (c) Load above 200 KV and up to 2000KV Issuance of New Industrial Connection (in electrified areas: (c) Issuance of Connection (where Distribution Mains not required) (c) Load above 200 KV and up to 2000KV Issuance of New Industrial Connection (in electrified areas: (c) Issuance of Connection (where Distribution Mains not required) (c) Load above 200 KV and up to 2000KV Issuance of New Industrial Connection (in electrified areas: (c) Issuance of Connection (where Distribution Mains not required) (c) Load above 200 KV and up to 2000KV Issuance of New Industrial Connections (in electrified areas: (c) Issuance of Connection (where Distribution Mains not required) (e) Load above 1020KVA Issuance of New Industrial Connections in electrified areas: (c) Issuance of Connections (where Distribution Mains not required) (e) Load above 1020KVA Issuance of New Industrial Connections in electrified areas: (c) Issuance of Peerilably Report (s) Load from 200 KV to 22 KVA supply

### 7.10. News

This section of the portal gives a facility to the departments to publish any news pertaining to them which will also be visible to the public.

#### i. How to Add News/Events?

Step 1: Click on News Add News.

Step 2: Fill in the details of the News/Events. Upload the file and enter the date.

| NOVS/EVOIT   | 8 + . |         |  |  |
|--------------|-------|---------|--|--|
|              |       |         |  |  |
|              |       |         |  |  |
| ATTACH A PIL | E 1   | Browse. |  |  |
| NEWS DAT     | E.    |         |  |  |

Step 3: Click on OK to add. Click on Reset to edit or add more news/events. Following is the screen for Adding News/Events.

#### ii. How to View News/Events?

Step 1: Click on News View News. Following is the screen for "View News/Events". It displays the complete list of news/events for that department.

| Fiter      | On 1 Select                                   |                | Search on Word (                      |                       | Search                       |             |        |
|------------|-----------------------------------------------|----------------|---------------------------------------|-----------------------|------------------------------|-------------|--------|
| 17 rec     | pros found                                    |                |                                       |                       |                              |             |        |
| Sr.<br>No. | News/Events                                   |                |                                       |                       |                              | News Date   | Action |
| 1          | Public Accounts Committee<br>Debed 25/07/2011 | (FAC) ជាម      | ied by Sh.Gulab Chand Rateria has     | risified DOITAC to o  | ee e-Gouverarice instiatives | 20/3er/2012 | - 14   |
| 2          | Insuguration of Sugarn & I                    | Signally Sig   | ned Certificates by horuble Chief Min | liitel, Rajauttuii da | ted 12-05-2011               | 30/3en/2013 | 2 (A)  |
| 3          | Press Note of RSWAR work                      | shop held t    | n 21.11.2011 Benz-ere                 |                       |                              | 21/Mes/2011 | i 🖻    |
| •          | Digital Bonañed service ha                    | a biner) tele  | ased In Dauss on 14.09.3011           |                       |                              | 14/Gep/201  | s 🔝    |
| 8          | Digital Certificate at Modia                  | Jelore         |                                       |                       |                              | 10/Aup/201  | 1 18   |
| 6          | Regarding photo of Bigital                    | Certificate    | from CHITTDRGARH                      |                       |                              | 86/Aug/201  | 1 🔝    |
| 7          | Patrica neve digital bonefi                   | erie data 25   | N07/2011 neurobed tehol               |                       |                              | 25/3//2011  |        |
|            | Itasirated Digital Service S                  | larit i 20.7.  | IDE1 (Photo) of Feat Digital of Namin | sbad                  |                              | 38/34/2018  | 14     |
|            | First Digitally Signed Bonat                  | isle Certifica | its laqued in Kahangarh               |                       |                              | 28/34/2011  | R      |
| 10         | Bonafide Certificate news                     | sublished in   | Genuar                                |                       |                              | 27/04/2011  | DR.    |

Step 2: User can edit the News & its item from the view news/events screen. Following is the screen for "Edit News/Events".

| NEWS/EVENTS -   | Digital Certificate at Media Jalore |  |
|-----------------|-------------------------------------|--|
|                 |                                     |  |
|                 |                                     |  |
| ATTACH & FILE / | Digital Certificate at Hedia 3      |  |
|                 |                                     |  |

Step 3: After making any changes Click on OK

# 8. MIS Reports - Open for all users

The main objective of this portal is to enable monitoring of activities with respect to delivery of services performed by the officers at different levels. This portal gives a facility to monitor activities based on the user types.

There are different types of MIS reports available in the system which is named as below:

| S.No. | Type of MIS Reports           | Purpose                                                                                                    |
|-------|-------------------------------|----------------------------------------------------------------------------------------------------|
| 1.    | Report                        | Show all applications reports that can be filtered in<br>different criteria's like Report name wise, Department<br>name wise, Service name wise, Office wise, District<br>wise, Tehsil wise etc.            |
| a.    | My online Daily<br>Register   | Shows Online applications assigned to D.O. for the given duration.                                                                                                    |
| b.    | My Manually Daily<br>Register | Manually applications assigned to D.O. for the given duration.                                                                                                    |
| C.    | First Appellate Register      | Shows to F.A.O. and D.O., Department wise All<br>applications assigned to their First appellate Officer                                                                                                    |
| d.    | Second Appellate<br>Register  | Shows to S.A.A. and D.O., Department wise All applications assigned to their second appellate Authority                                                                                                    |
| 2.    | Aging summary                 | Aging Summary report show all online pending<br>applications pertaining to pending status by weekly,<br>fortnightly, monthly, Quarterly. It also narrows down the<br>search till application level details. |

Screens for different types of MIS reports are displayed below:

# 8.1. Reports

| Department ains Report                       |                 |      |       |           |    |     |      |       |                   |       | 6           | 24                       |
|----------------------------------------------|-----------------|------|-------|-----------|----|-----|------|-------|-------------------|-------|-------------|--------------------------|
|                                              |                 |      |       | 1918      |    |     |      |       | a)                |       |             |                          |
|                                              |                 |      |       |           |    |     |      |       | 2011 Mart & State | 11    | 100         |                          |
|                                              | Circles ( and a |      |       |           |    |     |      |       | AND T THEAT       |       | -2          |                          |
|                                              | onectione.      |      |       |           | 1  |     |      |       | HE Calent         |       | -198.0      |                          |
|                                              |                 |      |       | -         | 1  |     |      |       |                   |       |             |                          |
|                                              | OFFERT THEFT    |      |       | -         |    |     |      |       | 옷                 |       |             | Internet                 |
|                                              |                 | 1.1  |       | 0         | 5  |     |      |       |                   |       |             | Show.                    |
| 1996                                         | 122             | •    |       | Restard . |    |     |      |       | 722               | -     | Transaction | Parallel (1996)<br>Final |
| Ander Researche Department                   |                 |      |       | -4        |    |     |      | 857   |                   | 100   | 300         |                          |
| Treasury & Accounts<br>Treasuries            |                 |      | 48    | //#       |    | *   | 1.   | ***   |                   |       | 111         | - Cia                    |
| Transport Department                         |                 |      | 11    |           | 18 |     |      |       | 89                | 1993  | and a       | 375                      |
| half-based                                   |                 |      |       |           |    |     |      | 8101  | 100               | 1.00  | - 66        |                          |
|                                              |                 |      | 1949  |           | 00 |     | (14) | 1.000 | 8.45              | 10.00 | 25.90       | .100                     |
| Public Works Department                      |                 |      | 14    |           | 14 | 10  |      | 147   | 58                | 100   | 107         | 100                      |
| NATE Final Representation                    |                 | *    | . 43  |           | 8  |     |      | 2.01  | 34                | -100  | 4           | 4                        |
| Persona & Personana Wellines<br>Instantionet |                 |      | +     | - 4       | -0 |     |      | \$28  | -0                | 190   | 200         | 10                       |
| Personal Dissociation Descenterated          |                 |      | 44    | - 4       |    |     |      | 114   | 100               | 1/1   | 448         | 1.041                    |
| towny brantman - type:                       |                 |      | 1.0   |           | 88 | -01 |      | 10000 |                   | 649   | 1000        | 3.000                    |
| TOTAL                                        |                 | . 10 | 1.568 |           |    | 442 |      | 20355 | 1180              | 63555 | 10000       | 10-01                    |

Reports have provided options:

- □ Save report in MS Excel.
- □ Save report in PDF.

User can search Reports by Advance Search

| ortanal aine Bayort                                                                                                    |                   |              |                                  | <u>1</u> |
|----------------------------------------------------------------------------------------------------|-------------------|--------------|----------------------------------|----------|
| REPORT SAME .                                                                                                    | Diserted one face | 1            | Â                                |          |
| Advectory (AT) (PADA)                                                                                                    |                   | <b>3</b> .   | parameters (and (m)) (1,1,1,1,1) | 10       |
| AND CONTRACTO                                                                                                    | Med -             | ( <b>#</b> ) | union ( some                     | 8        |
| 00190C1(0)961                                                                                                    | ider .            | Ĩ.           | MARKET LAND                      | 10       |
| Description of the local description of the local description of the lo | Select            |              |                                  |          |
| 60166130791                                                                                                    | 94                |              |                                  |          |

Advance search provide search options according to requirement of the user.

Report Name :-

#### Search applications according to:

| REPORT NAME :           | Department wise Report                                                                                    | • |
|-------------------------|----------------------------------------------------------------------------------------------------|---|
| SUBMITTED DATE (FROM) : | Department wise Report<br>Department wise Report with Service                                             |   |
| DEPARTMENT NAME :       | Department wise Report with District & Service                                                            | 6 |
| DISTRICT/ZONE :         | Department wise Report with Office & Service<br>District wise Report                                      |   |
| SERVICE NAME :          | District wise Report with department                                                                      |   |
| REPORT TYPE :           | District wise Report with department & Office<br>District wise Report with department, Office and service |   |

Submitted Date (From) /Submitted Date (To) :-

Search application reports, according to given Date Duration.

Department Name :-

Search application reports, according to given department name.

Office Name :-

It shows the offices according to selected department, select the office to search related reports.

District/Zone :-

Search application reports, according to select District/Zone.

Tehsil :-

It shows the Tehsil according to selected District/Zone, select the Tehsil to search related reports.

Service Name :-

Search the reports, according to select service.

Report type :-

Search Application reports by online, manually or both.

## 8.2. My Online Daily Register

| My Online Daily Register | ·                         |             |                         |
|--------------------------|---------------------------|-------------|-------------------------|
|                          |                           |             | 🔍 🛍 📙                   |
| Information              |                           |             |                         |
| Department Name :        | Energy Department - JVVNL | Office :    | AEN (A-I), JVVNL JAIPUR |
| Office Address :         | AEN (A-I),N.P.H., jaipur  | User Name : | Mr jenaaaa assss        |

| SNo | Application<br>Number | Applicant<br>Name /<br>Address | Service Name                                                                                                    | Application<br>Received<br>Date | Service<br>Delivery<br>Date | Last<br>Action<br>Date | Status     | Remark |
|-----|-----------------------|--------------------------------|----------------------------------------------------------------------------------------------------|---------------------------------|-----------------------------|------------------------|------------|--------|
| 1   | 1300714604            | sd / edd                       | Replacement of<br>Electrical Meter (1)<br>in case of meter<br>found improper/<br>non-functional<br>during checking/<br>inspection and<br>testing | 17/10/2013                      | 15/01/2014                  | 17/10/2013             | DisposeOff | FF     |

My online Daily Register has provided options:

- Advanced Search
- □ Save report in MS Excel.
- □ Save report in PDF.

User can search my online Daily Register reports by Advance Search.

| My Online Daily Register |                           |                       |                         |
|--------------------------|---------------------------|-----------------------|-------------------------|
|                          |                           |                       | Q 🛐 📙                   |
| Information              |                           |                       |                         |
| Department Name :        | Energy Department - JVVNL | Office :              | AEN (A-I), JVVNL JAIPUR |
| Office Address :         | AEN (A-I),N.P.H., jaipur  | User Name :           | Mr jenaaaa assss        |
| Advance Search           |                           |                       |                         |
| Submitted Date (From) :  | 01/01/2012                | Submitted Date (To) : | 31/12/2012              |
| Service Name :           | Select Service- 🔻         |                       |                         |
| Status :                 | Select 🔻                  |                       | Show                    |

Advance search provide search options according to requirement of the user.

□ Submitted Date (From) /Submitted Date (To) :-

Search application reports, according to given Date Duration.

Service Name :-

Search the reports, according to select service.

Filter :-

Search the reports; according to select filter i.e. Submitted, Rejected and Dispose Off.

## 8.3. My Manually Daily Register

| My Manually     | Daily Register                                                                                                    |                                 |                                  |                                  |                                  |                                     |
|-----------------|----------------------------------------------------------------------------------------------------|---------------------------------|----------------------------------|----------------------------------|----------------------------------|-------------------------------------|
|                 |                                                                                                    |                                 |                                  |                                  |                                  | 🔍 🛍 🎽                               |
| Officer Imfor   | mation will be display h                                                                                                    | ere                             |                                  |                                  |                                  |                                     |
| Department      | t Name : Energy [                                                                                                    | Department - JVV                | /NL Office :                     |                                  | AEN (A-I),JV                     | VNL JAIPUR                          |
| Office Addr     | ess: AEN (A-                                                                                                    | I),N.P.H., jaipur               | User Na                          | ime :                            | Mr jenaaaa a                     | 5555                                |
|                 |                                                                                                    |                                 |                                  |                                  |                                  |                                     |
|                 |                                                                                                    |                                 |                                  |                                  |                                  |                                     |
| Batch<br>Number | Service Name                                                                                                    | Application<br>Received<br>Date | Received<br>Application<br>Count | Rejected /<br>Disposeoff<br>Date | Rejected<br>Application<br>Count | Dispose off<br>Application<br>Count |
| 1200008943      | Replacement of<br>Electrical Meter (1) in<br>case of meter found<br>improper/<br>non-functional during<br>checking/ inspection<br>and testing | 01/06/2012                      | 2                                |                                  | 0                                | 0                                   |
|                 |                                                                                                    |                                 | 0                                | 02/06/2012                       | 0                                | 2                                   |
|                 | Total                                                                                                    |                                 | 2                                |                                  | 0                                | 2                                   |
|                 | Replacement of                                                                                                    |                                 |                                  |                                  |                                  |                                     |

My Manually Daily Register has provided options:

- Advanced Search
- □ Save report in MS Excel.
- □ Save report in PDF.

User can search my Manually Daily Register reports by Advance Search.

| My Manually Daily Register  | r                         |                       |                        |
|-----------------------------|---------------------------|-----------------------|------------------------|
|                             |                           |                       | R 🛐 🛃                  |
| Officer Imformation will be | display here              |                       |                        |
| Department Name :           | Energy Department - JVVNL | Office :              | AEN (A-I),JVVNL JAIPUR |
| Office Address :            | AEN (A-I),N.P.H., jaipur  | User Name :           | Mr jenaaaa assss       |
| Advance Search              |                           |                       |                        |
| Submitted Date (From) :     | 01/01/2012                | Submitted Date (To) : | 31/12/2012             |
| Service Name :              | Select Service 🔻          |                       |                        |
|                             |                           |                       | Show                   |
|                             |                           |                       | 01104                  |
|                             |                           |                       |                        |

Advance search provide search options according to requirement of the user.

Submitted Date (From) /Submitted Date (To) :-

Search application reports, according to given Date Duration.

Service Name :-

Search the reports, according to select service.

## 8.4. First Appeal Register

| Fist. | Appeel Register                                                                                                    |                                                                                                    |                                                                                                    |                                                                                                    |
|-------|----------------------------------------------------------------------------------------------------|----------------------------------------------------------------------------------------------------|----------------------------------------------------------------------------------------------------|----------------------------------------------------------------------------------------------------|
| From  | eate: 01.01.2012 To Date: 31/12/20                                                                                                    | 12                                                                                                    |                                                                                                    |                                                                                                    |
| Depi  | etment Transport Department                                                                                                    |                                                                                                    |                                                                                                    |                                                                                                    |
| 080   | e Transport office, dsafsd                                                                                                    |                                                                                                    |                                                                                                    |                                                                                                    |
| Lher  | R L SOLANIO                                                                                                    |                                                                                                    |                                                                                                    |                                                                                                    |
| 1     | a the second second sec |                                                                                                    |                                                                                                    |                                                                                                    |
| 200   | Applicant Name / Address                                                                                                    | Application Received Date                                                                                                    | Department (Name                                                                                                    | Log Service Deer                                                                                                |
| 1     | Applicant Name / Address<br>Lokesh / Tonk Road Japan                                                                                                    | Application Decement Date<br>08 Dec 2011                                                                                                    | Department (Name<br>Urbas Development Department / R1, SOLANK)                                                                                                    | Lano Senace Cano<br>12 Nov 2011                                                                                 |
| 1     | Lokesh ( Tonk Road Jaipur                                                                                                    | the state of the local distance of the local distance of the local | and the second state of the second state of th | the second second second second second second second second second second second second second second second se |
| 1 2 3 | Lokesh / Tonk Road Jaigur                                                                                                    | 08 Dec 2011                                                                                                    | Urbas Development Department / R1, SOLANKI                                                                                                    | 12 Nov 2011                                                                                                    |

First Appeal Register has provided options:

- Advanced Search
- □ Save report in MS Excel.
- □ Save report in PDF.

User can search First Appeal Register reports by Advance Search.

| First Appeal Register         |                          |                       |                |      |
|-------------------------------|--------------------------|-----------------------|----------------|------|
| No record found.              |                          |                       |                |      |
|                               |                          |                       | e,             |      |
| Officer Imformation will be d | isplay here              |                       |                |      |
| Department Name :             | Home (Police) Department | Office :              | DCP North, JPR |      |
| Office Address :              | DCP Office North Jaipur  | User Name :           | Addl.DCP       |      |
| Advance Search                |                          |                       |                |      |
| Submitted Date (From) :       | 01/01/2012               | Submitted Date (To) : | 31/12/2012     |      |
| Report Type :                 | All 👻                    |                       |                | Show |

Advance se arch provide search options according to requir ement of the user.

- □ Su bmitted Date (From) /Submitted Date (To) :-
  - Search application reports, according to given Date Duration.
- Report type :-

Search Application reports by online, manually or both.

## 8.5. Second Appeal Register

|             |      | annan surryaray  |   |                                       |                       |      |           |   |  |
|-------------|------|------------------|---|---------------------------------------|-----------------------|------|-----------|---|--|
|             |      |                  |   |                                       |                       |      |           |   |  |
|             |      |                  |   |                                       |                       |      |           |   |  |
|             |      |                  |   |                                       |                       |      |           |   |  |
|             |      |                  |   |                                       |                       |      |           |   |  |
|             |      |                  |   |                                       |                       |      |           |   |  |
|             |      |                  |   |                                       |                       | 3. K |           |   |  |
|             |      |                  | - | -                                     |                       |      |           | - |  |
| n inankaisa |      | i mandrai i stat |   | ins in 1000                           | i identi Partelana    |      | bal Calef |   |  |
| -1 is       | 3-12 | 1 a              |   | iere ille eren                        | 31 million Philippine |      | 2 m       |   |  |
|             |      |                  |   |                                       |                       |      | 2 ( mm    |   |  |
| 2 11 1 1 1  |      | 10.000           |   | · · · · · · · · · · · · · · · · · · · |                       |      |           |   |  |

Second Ap peal Register has provided options:

- □ Advanc ed Search
- □ Save re port in MS Excel.
- □ Save re port in PDF.

User can search Second Appeal Register reports by Advan e Search.

|                                        |          |                       |                  | – 씨 🕼 📙 |
|----------------------------------------|----------|-----------------------|------------------|---------|
| Micer Imformation will be display here |          |                       |                  |         |
| DEPARTMENT NAME : Transport Department |          | OFFICE                | Transport uffice |         |
| OFFICE ADDRESS 1 displait              |          | USER NAME :           | 01.5064440       |         |
| dvanca Search                          |          |                       |                  |         |
| SLIGHTITED DATE (FROM)   01/01/2012    | <b>1</b> | EURMITTED DATE (TO) - | 31/12/2012       | 3       |
| REPORT TYPE   AJ                       | 2        |                       |                  | Show    |

Advance se arch provide search options according to requir ement of the user.

Su bmitted Date (From) /Submitted Date (To) :-

Search application reports, according to given Date Duration.

Report type :-

Search Application reports by online, manually or both.

# 8.6. Aging Summary

| Aging Summary                          |                   |                                         |                        |                          |                          |                                      |
|----------------------------------------|-------------------|-----------------------------------------|------------------------|--------------------------|--------------------------|--------------------------------------|
| Report Name :                          | Department wise F | Report 💌                                | Pending List           | All(Manual)              | al + Online) 🔘 Onlin     | e 🔘 Manual                           |
| Department Name :                      | Select            | •                                       | OFFICE :               | Select                   |                          | •                                    |
| DISTRICT/ZONE :                        | Select            | •                                       |                        |                          |                          |                                      |
| SERVICE NAME :                         | Select            | •                                       |                        |                          |                          |                                      |
|                                        |                   |                                         |                        |                          |                          |                                      |
| 20 records found                       | Total             | Pending within prescribed               | Delayed by 1-7         | Delayed by 8             | Delayed by               | Delayed by more that                 |
|                                        | Total<br>Pending  | Pending within prescribed<br>time limit | Delayed by 1-7<br>days | Delayed by 8<br>-15 days | Delayed by<br>16-30 days | Delayed by more than<br>30 days      |
| 20 records found ept. Name olonization |                   |                                         |                        |                          |                          | Delayed by more than                 |
| ept. Name                              | Pending           | time limit                              | days                   | -15 days                 | 16-30 days               | Delayed by more than<br>30 days      |
| ept. Name                              | Pending<br>Z      | time limit                              | days<br>0              | - <b>15 days</b><br>0    | 16-30 days               | Delayed by more than<br>30 days<br>2 |

Aging Summary has provided options:

- □ Save report in MS Excel.
- □ Save report in PDF.

User can search Aging Summary reports by Advance Search.

| Aging Summary     |                        |   |              |                                          |  |
|-------------------|------------------------|---|--------------|------------------------------------------|--|
| Report Name :     | Department wise Report | • | Pending List | ◎ All(Manual + Online) ◎ Online ◎ Manual |  |
| Department Name : | Select                 | • | OFFICE :     | Select                                   |  |
| DISTRICT/ZONE :   | Select                 | • |              |                                          |  |
| SERVICE NAME :    | Select                 | - |              |                                          |  |
| Show              |                        |   |              |                                          |  |

#### Advance search provide search options according to requirement of the user.

Report Name :-

Search applications according to:

| Aging Summary     |                                                                                                    |              |                                          |  |  |  |
|-------------------|----------------------------------------------------------------------------------------------------|--------------|------------------------------------------|--|--|--|
| Report Name :     | Department wise Report                                                                                                    | Pending List | ◉ All(Manual + Online) ◎ Online ◎ Manual |  |  |  |
| Department Name : | Department wise Report<br>Department wise Report with Service                                                                                     | ICE :        | Select 💌                                 |  |  |  |
| DISTRICT/ZONE :   | Department wise Report with District & Service                                                                                                    |              |                                          |  |  |  |
| SERVICE NAME :    | Department wise Report with Office & Service<br>District wise Report                                                                              |              |                                          |  |  |  |
| Show              | District wise Report with department<br>District wise Report with department & Office<br>District wise Report with department, Office and service |              |                                          |  |  |  |

Department Name :-

Search application reports, according to given department name.

Office Name :-

It shows the offices according to selected department, select the office to search related reports.

District/Zone :-

Search application reports, according to select District/Zone.

Tehsil :-

It shows the Tehsil according to selected District/Zone, select the Tehsil to search related reports.

Service Name :-

Search the reports, according to select service.

Report type :-

Search Application reports by online, manually or both.

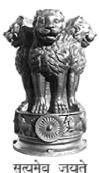

# Rajasthan Guaranteed Delivery of Public Services ACT 2011

# **"TRAIN THE TRAINERS"**

# **STEP-By-STEP GUIDE**

# For

# **Designated Officer**

# **RGDPS MIS portal**

| 1 | TR  | AIN THE TRAINERS: Hands on exercise for Designated Officer |   |
|---|-----|------------------------------------------------------------|---|
|   | 1.1 | Online Application Submission                              | 4 |
|   | 1.2 | Manual Application Submission                              | 5 |
|   | 1.3 | MIS Reports for Designated Officers                        | 6 |
|   |     |                                                            |   |

## 1 TRAIN THE TRAINERS: Hands on exercise for Designated Officer

**Step 1:** Enter URL e.g.<u>http://rgdpstest.rajasthan.gov.in/</u>in the web browser and following HomePage of the MIS portal for Rajasthan Guaranteed Delivery of Public Services Act 2011 will appear on the screen.

| Public Service                                                      | s Act 2011                                                                                                    |                                  |
|---------------------------------------------------------------------|----------------------------------------------------------------------------------------------------|----------------------------------|
| ¥.                                                                  | Tracking the application STATUS t<br>online portal anytime anywh                                                                                                    |                                  |
| CITIZEN CHARTER<br>REVENUE<br>POLICE<br>MEDICAL HEALTH<br>READ MORE | ACT & RULES<br>RGDPS ACT 2011<br>AMERICANENT 27-06-12<br>AMERICANENT 27-06-12<br>AMERICANENT 27- | M-RIPA)                          |
| Support                                                             | About Act                                                                                                    | 🙆 Login                          |
| Find Officer(s) Vs Service(s)                                       | Welcome To Citizen Portal Of RGDPS Act-2011 The Government of Rajasthan has enacted the Rajasthan<br>Guaranteed Delivery of Public Services Act, 2011 to ensure that Public Services are delivered to the citizens by all                                                                                                    | Departmental user     Citizen    |
| RGDPS Training                                                      | State Departments in a transparent, timely, efficient and responsible manner." "Currently 153 important services of                                                                                                    | -> eMitra Kiosk                  |
| Check Application Status                                            | 18 departments are incorporated in Act. As per the provisions of the Act, if an official fails to provide service to the<br>people in a time bound manner, the citizen can file the appeal against the Designated officer and the official is                                                                                                    | > District wise Pendency         |
| Service Feedback                                                    | bound to face disciplinary action as well a fine up to Rs. 5000.                                                                                                    | > Department wise Pendency       |
|                                                                     | G2G Benefibs                                                                                                    | and the last                     |
|                                                                     | G2C Benefits                                                                                                    |                                  |
|                                                                     |                                                                                                    |                                  |
|                                                                     |                                                                                                    | Pendency Checker "May I help You |

**Step 2:** The Designated Officer/Assistant Designated Officer of a Department gets login in MIS Portal with aset of Test Data:

For Example – Use the below set of test data for Designated Officer

User Name :jen1jcca1jvvnl Password :su User Role Type :Designated Officer

The screen will be shown like below:

| me : MANGILAL VISHNOI SA | 0             |                 |                  |                                      |                                                                                                    |          |            |         | Las     | iogin Date : 4/3<br>Ed | it Profile |
|--------------------------|---------------|-----------------|------------------|--------------------------------------|----------------------------------------------------------------------------------------------------|----------|------------|---------|---------|------------------------|------------|
| ine Application          | Departmen     | nt wise total : | application reco | bevie                                |                                                                                                    |          |            |         |         |                        |            |
| nuel Betch Entry         | My s          |                 | otal 109)        | e Summary                            | My In                                                                                                    |          | O Subr     |         | r/2013  |                        |            |
| ports                    | 120 -         |                 |                  | 09                                   | 1.1                                                                                                    | trotat   | O SUDI     | mitted  |         |                        |            |
|                          | 100 -         |                 |                  |                                      |                                                                                                    |          |            |         |         |                        |            |
|                          | 80 -          |                 | -                |                                      |                                                                                                    |          |            |         |         |                        |            |
|                          | 60 -          |                 | -                |                                      |                                                                                                    |          |            |         |         |                        |            |
|                          | 40 -          |                 |                  |                                      | 0                                                                                                    | 0        | 9          | 0       | 0       |                        |            |
|                          | 20 -          | 0               | 0                | 0                                    | in the second second se | 1        | otted      | Dist.   | 244     |                        |            |
|                          | 04            | Pending         | Rejected         | ected Pending with Inc<br>DisposeOff |                                                                                                    | -        | 2          | Dis     | 111     |                        |            |
|                          | Department of | pplications De  | 200200           |                                      |                                                                                                    |          |            |         |         |                        |            |
|                          |               |                 |                  | ications   Manual A                  | oplications                                                                                                    | Online A | pplication | -       |         |                        |            |
|                          |               |                 |                  |                                      |                                                                                                    |          |            |         |         |                        |            |
|                          | Per           | nding Man       | ual Applica      | tion Details (Tot                    | al Pending                                                                                                    | Manual   | Applica    | tions C | ount:0] |                        |            |
|                          |               |                 | Not For          | and Any Manual                       | Applicatio                                                                                                    | n Pend   | ling in y  | your In | box     |                        | -          |
|                          |               |                 |                  |                                      |                                                                                                    |          |            |         |         |                        |            |
|                          |               |                 |                  |                                      |                                                                                                    |          |            |         |         |                        |            |
|                          |               |                 |                  |                                      |                                                                                                    |          |            |         |         |                        |            |

After Login, the following page will appear on the screen that has menu list (Quick Links- Online Application, Manual Batch Entry and Reports) on the left side of the page and has Sign out detail and Edit profile, on the top of the page & in middle of the page displays Dashboard specific to user type and role predefined/preconfigured in the system.

## **1.1** Online Application Submission

**Step 1:** This Designated Officer make an online application in RGDPS system for a service.

#### Step 1.1:

- 1. Please get login by using above Credentials, after the successful login, find menus in the left side.
- 2. Select the "Online Application" link; find an option of "Submit Application".
- 3. Click on the "Submit Application" submenu, an Application Form appears on the screen.
- 4. Enter the below Test Data in Application Form.

Services : Repair of Electric Supply: (1) Voltage related complaints) during 08:00AM to 10:00PM (for Industrial, municipal, defense & PHED area) Assigned To : jen1 jcca1 [Designated Officer] [Junior Engineer1(A-1)JCC] Applicant Name: Test User District : Jaipur

|        | - Jaipai |
|--------|----------|
| Tehsil | : Jaipur |
|        |          |

Address : Test Address, Rajasthan

#### Screen will be displayed as below

| Rajasthan G<br>Public Servi | uaranteed Delivery of<br>ces Act 2011                                                                                                    | <u> </u>                                                                                                    | -                                                                                                    |                                                      |
|-----------------------------|----------------------------------------------------------------------------------------------------|----------------------------------------------------------------------------------------------------|----------------------------------------------------------------------------------------------------|------------------------------------------------------|
| elcome : jeni al            |                                                                                                    |                                                                                                    |                                                                                                    | Last login Date : 4/27/2013 2:<br>Edit Profile   :   |
| Inline Application          | Application FORM                                                                                                    |                                                                                                    | Application D                                                                                           | ate : 27/04/2013 04:06 PM                            |
| Manual Batch Entry          | Office & Officer Details                                                                                                    |                                                                                                    |                                                                                                    |                                                      |
| Reports                     | Parent Office :                                                                                                    | XEN (CD.I) JVVNL JAIPUR                                                                                                    | Office Address                                                                                          | AEN (A-I), JVVNL JAIPUR<br>AEN (A-I), N.P.H., Jaipur |
|                             | Department :                                                                                                    | Energy Department - JVVNL                                                                                                    |                                                                                                    |                                                      |
|                             | Service/Application assign                                                                                                    | and the descinested attends                                                                                                    |                                                                                                    |                                                      |
|                             |                                                                                                    |                                                                                                    | (1) Voltage related on                                                                                  | molainte) during 09:00.01                            |
|                             | Services :                                                                                                    | Repair of Electric Supply :<br>Repair of Electric Supply : (1)<br>municipal, defense & PHED are                                                                                         | Voltage related complaint<br>a)                                                                         | mplaints) during 08:00Al 🗸 *                         |
|                             | Services :<br>Assigned To :                                                                                                    | Repair of Electric Supply :<br>Repair of Electric Supply : (1)<br>municipal, defense & PHED are<br>jen1 a1 [Designated Office                                                           | Voltage related complaint<br>a)                                                                         | ts) during 08:00AM to 10:00PM (for Industrial,       |
|                             | Services :                                                                                                    | Repair of Electric Supply :<br>Repair of Electric Supply : (1)<br>municipal, defense & PHED are                                                                                         | Voltage related complaint<br>a)                                                                         | ts) during 08:00AM to 10:00PM (for Industrial,       |
|                             | Services :<br>Assigned To :<br>Present Designation :                                                                                                    | Repair of Electric Supply :<br>Repair of Bectric Supply : (1)<br>municipal, defence & PHED are<br>jen1 a1 [Designated Office<br>Junior Engineer                                         | Valtage related complaint<br>=)<br>er] [Junior Engineer1(/                                              | ts) during 08:00AM to 10:00PM (for Industrial,       |
|                             | Services :<br>Assigned To :<br>Present Designation :<br>Service Duration :                                                                                                | Repair of Electric Supply :<br>Repair of Bectric Supply : (1)<br>municipal, defence & PHED are<br>jen1 a1 [Designated Office<br>Junior Engineer                                         | valtage related complaint<br>a)<br>ar] [Junior Engineer1(/<br>Service Serve Date :                      | ts) during 08:00AM to 10:00PM (for Industrial,       |
|                             | Services :<br>Assigned To :<br>Present Designation :<br>Service Duration :                                                                                                | Repair of Electric Supply :<br>Repair of Bectric Supply : (3)<br>municipal, defense & HHD are<br>jen1a1 [Designated Office<br>Junior Engineer<br>0 Deys 4 Hours                         | valtage related complaint<br>a)<br>ar] [Junior Engineer1(/<br>Service Serve Date :                      | ts) during 08:00AM to 10:00PM (for Industrial,       |
|                             | Services :<br>Assigned To :<br>Present Designetion :<br>Service Durgnetion :<br>Applicant Address Detail                                                                  | Repair of Electric Supply :<br>Repair of Bestric Supply : (3)<br>municipal, defense & HED are<br>jen1 a1 [Designated Office<br>Junicr Engineer<br>0 Days 4 Hours<br>URBAN O RU          | voltage related complaint<br>e)<br>[Junior Engineer1(/<br>Service Serve Date :<br>RAL                   | (s) during 08:00AM to 10:00PM (for Industrial,       |
|                             | Services :<br>Assigned To :<br>Present Designation :<br>Service Duration :<br>Applicant Address Detail<br>Applicant Name :                                                | Repair of Electric Supply :<br>Repair of Bestric Supply : (3)<br>municipal, defense & HED are<br>jen1 a1 [Designated Office<br>Junicr Engineer<br>0 Days 4 Hours<br>URBAN O RU          | Voltage related complaint<br>a)<br>rr] [Junior Engineer1(/<br>Service Serve Date :<br>RAL<br>District : | (s) during 08:00AM to 10:00PM (for Industrial,       |
|                             | Services :<br>Assigned To :<br>Present Designation :<br>Service Duration :<br>Applicent Address Datail<br>Applicent Address Datail<br>Applicent Neme :<br>Mobile Number : | Repair of Electric Supply :<br>Repair of Bectric Supply : (1)<br>municipal, defense & HHD are<br>jen1 a1 [Designated Office<br>Junior Engineer<br>0 Days 4 Hours<br>O URBAN © RU<br>Raj | voltage related complaint<br>e)<br>Service Serve Date :<br>RAL<br>* District :<br>Mohalle               | (s) during 08:00AM to 10:00PM (for Industrial,       |

**Step 1.2:** Please enter the required details in the Application Form and submit the application by clicking the "Ok" button.

1. System will be generated the message on the alert panel located on screen with application number. This application number will be unique for application status tracking & filing Appeals.

Outcome of the activity performed:-

Message: Application has been submitted successfully; Acknowledgement Number is "1200001867".

### Step 1.3: Application Receipt Format

The applicant would be provided with an Acknowledgement Slip (Print option is now available for print) for future references. The acknowledgement slip would have the following details:

| Rajasthan Guarante<br>of public Services                                                                                  | FORM OF ACKNOWLEDGEMENT                                                                                                    |  |
|----------------------------------------------------------------------------------------------------|----------------------------------------------------------------------------------------------------|--|
|                                                                                                    | Application Number : 1200001867                                                                                                    |  |
| Name of the designated officer :                                                                                          | jen1 jcca1 [Designated Officer] [Junior Engineer1(A-1)JCC]                                                                                                    |  |
| Office Address :                                                                                                    | AEN (A-I), JVVNL JAIPUR<br>AEN (A-I), N.P.H., jaipur                                                                                                    |  |
| Name and address of the applicant :                                                                                       | Test User Test Address, Rajasthan 0                                                                                                    |  |
| Date of receiving application in the office of designated officer :                                                       | 05/06/2012                                                                                                    |  |
| Name of the service for which the<br>application is given                                                                 | Repair of Electric Supply : (2) Complaint received individually in the night period during 10:00PM to 08:00AM (for Industrial, municipal, defense & PHED area) |  |
| Particulars of the documents which are<br>essential for receiving<br>service but are not enclosed with the<br>application |                                                                                                    |  |
| Last date of the stipulated time limit :                                                                                  | 05/06/2012                                                                                                    |  |
| Place: jaipur                                                                                                    | Signature of Recipient                                                                                                    |  |
| Date: 05/06/2012 03:20 PM                                                                                                 | Name and Designation with seal                                                                                                    |  |

#### **Step 2:** To view Application List, Please go to "View Application" sub menu.

| Automitted Dete (From):     27/03/2013     Search on Word:       automitted Dete (From):     27/03/2013     27/04/2013       acords found     Search     27/04/2013       action Applicant<br>Name     Application No./<br>KIOSK Token     Service Name       Availability of the copy     27/04/2013                                                                                                    | Insual Batch Entry         ports         Filter On :       Please select Search on Word :         Submitted Date (From) :       27/03/2013         Search       * Submitted Date (To) :         I records found         Action Applicant<br>Name       Application No./<br>KIOSK Token         Areitability of the copy       Status Action<br>Date                                                                                                    | Online Application | Application List      |                  |                          |            |                | 13             |
|----------------------------------------------------------------------------------------------------|----------------------------------------------------------------------------------------------------|--------------------|-----------------------|------------------|--------------------------|------------|----------------|----------------|
| Aubmitted Date (From) : 27/03/2013 Abbritted Date (To) : 27/04/2013 Abbritted Date (To) : 27/04/201                                           | Submitted Date (From): 27/03/2013 IIII * Submitted Date (To): 27/04/2013 IIII * Search  1 records found  Action Applicant Application No./ KIOSK Token Service Name Submitted Date Date Service Status Action  Action Name Name No./ Areliability of the copy Zone(2011 Service)                                                                                                    | Manual Batch Entry |                       |                  |                          |            |                |                |
| Search<br>seconds found<br>ction Applicant Application No./ Service Name Submitted Date Service Serve Status Action<br>Name Submitted Date Service Serve Status Action<br>Date Service Serve Status Action                                                                                                    | Search  1 records found  Action Applicant Application No./ Service Name Submitted Date Service Serve Status Action  The Status Action Availability of the copy Status Action  Availability of the copy Status Action  Availability of the copy Status Action                                                                                                    | Reports            | Filter On :           | Please select    | Search on Word :         |            |                |                |
| Search<br>scords found<br>ction Applicant Application No./ Service Name Submitted Date Date Status Action<br>Name \$10041057 Na Availability of the copy 2004/2013 Scientified (a)                                                                                                    | Search  I records found  Action Applicant Application No./ Service Name Submitted Date Service Serve Status Action  Mame X105K Token Availability of the copy Z004C011 Separated Service Serve Status Action                                                                                                    |                    | Submitted Date (From) | 27/03/2013       | * Submitted Date (To)    | 27/04/20   | 13             |                |
| Applicant Application No./ Service Name Submitted Date Date Status Active Name 120042057 Ma Availability of the copy 20042067 Ma                                                                                                    | Action Applicant Application No./ Service Name Submitted Date Service Serve Status Action Name NIOSK Token Availability of the copy ZOMCOOL                                                                                                    |                    |                       |                  |                          |            |                |                |
| Applicant Application No./ Service Name Submitted Date Service Serve Status Action Name 120042057 Na Availability of the copy 2004/2013 Separated Service Serve Status Action Name 120042057 Na                                                                                                    | Action Applicant Application No./ Service Name Submitted Date Service Serve Status Action Name Submitted Date Service Serve Status Action Date Service Serve Status Action Service Service Ser     |                    |                       |                  |                          |            |                |                |
| - Informations Availability of the copy providents Compared Table                                                                                                    | Time 1300413057 MA Availability of the copy 2704/2013 Colorated a                                                                                                    |                    |                       | Application No / |                          | Cubmitted  | Coursies Cours | -              |
| Availability of the copy 37/04/2013 Committed a                                                                                                    | Availability of the copy 27/04/2013 Committee D                                                                                                    |                    | Action Name           | KIOSK Token      |                          |            | Date Date      | e Status Actio |
| of the FIR.                                                                                                    | of the FIR.                                                                                                    |                    |                       | 1300412057/ NA   |                          | 27/04/2013 |                | Submitted 🔝    |
|                                                                                                    |                                                                                                    |                    |                       |                  |                          |            |                |                |
|                                                                                                    |                                                                                                    |                    |                       |                  |                          |            |                |                |
|                                                                                                    |                                                                                                    |                    |                       |                  |                          |            |                |                |
|                                                                                                    |                                                                                                    |                    |                       |                  |                          |            |                |                |
|                                                                                                    |                                                                                                    |                    |                       |                  |                          |            |                |                |
|                                                                                                    |                                                                                                    |                    |                       |                  |                          |            |                |                |
|                                                                                                    |                                                                                                    |                    |                       |                  |                          |            |                |                |
|                                                                                                    | a derik.                                                                                                    |                    |                       |                  | OF THE FIR.              |            |                |                |
| a of the FIR. 2004/2013 additional in                                                                                                    | of the FIR.                                                                                                    |                    |                       | 1300412057/ NA   |                          | 27/04/2013 |                | Submitted      |
|                                                                                                    |                                                                                                    |                    |                       |                  | Availability of the copy |            | Date           |                |
| and a second second sec                                           | Tanatanati NA Availability of the copy annual sector                                                                                                    |                    |                       | Application No./ |                          |            | Service Serv   | e Statur Arti  |
| tion Applicant Application No./ Service Name Submitted Date Date Status Action Name 130013027 Ma Availability of the copy 27042001                                                                                                    | Action Applicant Application No./<br>Name KIOSK Token Service Name Submitted Date Date Status Action<br>Date Status Action Date Date Status Action                                                                                                    |                    |                       |                  |                          |            |                |                |
| tion Applicant Application No./ Service Name Submitted Date Date Status Acti                                                                                                    | Action Applicant Application No./ Service Name Submitted Date Status Action Name Status Action Date Status Action Date Status A     |                    | Search                |                  |                          |            |                |                |
| acords found<br>tion Applicant Application No./ Service Name Submitted Service Serve Status Action<br>Name KIOSK Token Availability of the copy Tradication Service Serve Status Action<br>The Service Name Submitted Service Serve Status Action<br>Service Name Submitted Service Serve Status Action<br>Service Name Submitted Service Serve Serve Status Action<br>Service Name Service Name Submitted Service Serve Status Action<br>Service Name Service Name Service Serve Serve Serve Status Action<br>Service Name Service Name Service Name Service Serve Serv | 1 records found<br>Action Applicant Application No./ Service Name Submitted Service Serve Status Action<br>Name NOSK Token Availability of the copy Tokana Computer Computer Compu |                    | Submitted Date (From) | 27/03/2013       | Submitted Date (To)      | 27/04/20   | 13             |                |
| Search<br>seconds found<br>ction Applicant Application No./ Service Name Submitted Date Service Serve Status Action<br>Name Submitted Date Service Serve Status Action<br>Date Service Serve Status Action                                                                                                    | Search  1 records found  Action Applicant Application No./ Service Name Submitted Date Service Serve Status Action  The Status Action Availability of the copy Status Action  Availability of the copy Status Action  Availability of the copy Status Action                                                                                                    | ieports            | Filter On :           | Please select    | Search on Word :         |            |                |                |
| Aubmitted Date (From) : 27/03/2013 Aubmitted Date (To) : 27/04/2013 Aubmitted Date (To) : 27/04/201                                           | Submitted Date (From): 27/03/2013 IIII * Submitted Date (To): 27/04/2013 IIII * Search  1 records found  Action Applicant Application No./ KIOSK Token Service Name Submitted Date Date Service Status Action  Action Name Name No./ Areliability of the copy Zone(2011 Service)                                                                                                    |                    |                       | -                |                          | 0a         | 1              |                |
| Automitted Date (From):     27/03/2013     Image: Search on Word :       Search on Word :     Image: Search on Word :       Search on Word :                                                                                                    | Insual Batch Entry         ports         Filter On :       Please select Search on Word :         Submitted Date (From) :       27/03/2013         Search       * Submitted Date (To) :         I records found         Action Applicant<br>Name       Application No./<br>KIOSK Token         Areitability of the copy       Status Action<br>Date                                                                                                    | Online Application | Application List      |                  |                          |            |                | 2              |

**Step 2.1:** To take action on the Application, Please go to "Next Action" Drop down list. The Designated Officer can take the following action after submitting the application:-

- Submitted (Pending)
- Submitted (Pending with incomplete info)
- Rejected (Rejected)
- Dispose off (service delivered)

| Action of Application | Status Trall                                                                                                    |   |      |  |
|-----------------------|----------------------------------------------------------------------------------------------------|---|------|--|
| Current Status        |                                                                                                    |   |      |  |
| Next Action           | Submitted (Pending)                                                                                                    | - |      |  |
| Remark                | Submitted (Pending)<br>Submitted (Pending with incomplete Info)<br>Rejected (Rejected)<br>DisposeOff (Service Delivered) | 1 | Save |  |
|                       |                                                                                                    |   |      |  |

#### Step 2.2:

Please save the Application by clicking the "Save" option, then following Message will be displayed on screen. "Application [1200001867] has been updated successfully."

## **1.2** Manual Application Submission

#### Step 1: ADD Applications

This Designated Officer makes a manual application in RGDPS system for a service.

- 1. Please get login by using above Credentials, after the successful login, find menus in the left side.
- 2. Select the "Manual Batch Entry" panel link; find an option of "Add Application".

Manual Batch Entry

- > Add Applications
- > View Received Applications
- > Add Rejected / Disposed-Off
- > View Rejected / Disposed-Off
  - 3. Click on the "Add Application" submenu, an Application Form appears on the screen.
  - 4. Enter the below Test Data in Application Form.

```
Services: Repair of Electric Supply: (1) Voltage related<br/>complaints) during 8:00AM to 10:00PM (for Industrial, municipal,<br/>defense & PHED area)Assigned To: jen1 jcca1 [Designated Officer] [Junior<br/>Engineer1(A-1)JCC]Date: 28-05-2013No. of App. Received: 4
```

#### Following screen will be displayed.

| elcome : jenasaa assss |                          |                                                                            | 2                         | -                   |    |                       | Last login Date : 28/0<br>Dashboard   Edit Profile   Six |  |  |  |
|------------------------|--------------------------|----------------------------------------------------------------------------|---------------------------|---------------------|----|-----------------------|----------------------------------------------------------|--|--|--|
| Online Application     | Add Manual F             | Received Application - B                                                   | atch Entry                |                     |    |                       |                                                          |  |  |  |
| fanual Batch Entry     |                          | Current_Oste : 29/05/2013 12:35 PM                                         |                           |                     |    |                       |                                                          |  |  |  |
| Reports                | Assigned To :            | Details<br>Mr jenasaa as                                                   |                           | Office Address      |    | -I), JVVNL JAIP       | UR                                                       |  |  |  |
|                        | Parent Office :          | XEN (CD.I),JV                                                              | VNL JAIPUR                |                     | 1  |                       |                                                          |  |  |  |
|                        | Department :             | Energy Depart                                                              | Energy Department - JVVNL |                     |    |                       |                                                          |  |  |  |
|                        | Service/Applicati        | Service/Application assigned to designated officer                         |                           |                     |    |                       |                                                          |  |  |  |
|                        | Services :               | Repair of Electric Si<br>Repair of Electric Supply<br>defense & PHED area) | 10:00PM (for Ind          | ustrial, municipal, |    |                       |                                                          |  |  |  |
|                        | Assigned To :            | jenaaaa assss [Designated Officer] [Junior Engineer1(A-1)JCC] 👻            |                           |                     |    | Service<br>Duration : | 0 Days 4 Hours                                           |  |  |  |
|                        | Present<br>Designation : |                                                                            |                           |                     |    |                       |                                                          |  |  |  |
|                        | Receive Batch A          | pplication                                                                 |                           |                     |    |                       |                                                          |  |  |  |
|                        | Date :                   |                                                                            |                           | 28/05/20            | 13 | *                     |                                                          |  |  |  |
|                        | Number of recei          | ived applications :                                                        |                           | 4                   | -  | *                     |                                                          |  |  |  |
|                        |                          | Ok                                                                         |                           |                     |    |                       |                                                          |  |  |  |

#### Please click on the "OK" button to save it.

• Batch Number: 1300367634 Successfully Saved.

#### **Step 2:** View Received Applications

Click on the "View Received Applications" submenu to view the number of Received Applications as below.

| Rajasthan Gu<br>Public Service | aranteed Delives Act 2011 | very of                   | 2            | er -                                                                      |           |                   |                                                        |
|--------------------------------|---------------------------|---------------------------|--------------|---------------------------------------------------------------------------|-----------|-------------------|--------------------------------------------------------|
| elcome : jenaaaa assss         |                           |                           |              |                                                                           |           | Das               | Last login Date : 28/05<br>hboard   Edit Profile   Sig |
| Online Application             | View Manua                | I Received Appli          | cation       |                                                                           |           |                   |                                                        |
| Manual Batch Entry             |                           |                           |              |                                                                           |           |                   |                                                        |
| Reports                        | Filter On :               | E                         | Batch Number | Search on Word :                                                          | 130036763 | 34                |                                                        |
|                                | Submitted D               | ste (From) : 29/0         | 04/2013      | Submitted Date (To)                                                       | : 29/0    | 5/2013            |                                                        |
|                                | 1 records found           | 1                         |              |                                                                           |           |                   |                                                        |
|                                | Batch<br>Number           | Office<br>Name            | Service Name |                                                                           |           | Submitted<br>Date | ReceivedAction                                         |
|                                | 1300367634                | AEN (A-I),JVVNL<br>JAIPUR |              | pply : (1) Voltage related complai<br>(for Industrial, municipal, defense |           | 28/05/2013        | 4 🔝                                                    |

#### Step 3: Add Rejected / Disposed off

- 1. Please click on the "Add Rejected /Disposed off" submenu to add the Rejected or Disposed off Applications.
- 2. Enter the below Test Data in Application Form.

| Services                                                                                         | : Repair of Electric Supply: (1) Voltage related complaints)<br>during 08:00AM to 10:00PM (for Industrial, municipal,<br>defense & PHED area) |
|--------------------------------------------------------------------------------------------------|----------------------------------------------------------------------------------------------------|
| Assigned To                                                                                      | : jen1jcca1[Designated Officer] [Junior Engineer1(A-1)JCC]                                                                                    |
| Batch Received Date                                                                              | : 28-5-2012                                                                                                    |
| No. of Received Applications                                                                     | : 4                                                                                                    |
| No. of Rejected Applications                                                                     | : 2                                                                                                    |
| No. of Disposed-off Applications                                                                 | : 2                                                                                                    |
| Date                                                                                             | : 29-5-2013                                                                                                    |
| No. of Received Applications<br>No. of Rejected Applications<br>No. of Disposed-off Applications | : 4<br>: 2<br>: 2                                                                                                    |

| Rajasthan Gua<br>Public Service | aranteed Delivery of<br>s Act 2011                                                                                                    |
|---------------------------------|----------------------------------------------------------------------------------------------------|
| come : Jenaaaa assss            | Destboard   Edit Profile   El                                                                                                    |
| line Application                | Add Rejected / Disposed-Off                                                                                                    |
| P <b>215</b>                    | Office & Office Details     Mr jenease assss     Office Address     AEN (A-1)_JVVNL JAIPUR       Assigned To :     Mr jenease assss     Office Address     AEN (A-1)_JVVNL JAIPUR       Department :     Energy Department - JVVNL     AEN (A-1)_JVVNL JAIPUR       Services :     Energy Department - JVVNL       Assigned To :     jenease assss [Designated Officer] [J ]       Present Designation :     0 Days 4 Hours |
|                                 | Receive Batch Application<br>Batch Received Date : 28/05/2013 *<br>Number of received applications : 4<br>Number of applications 2 Date 29/05/2013 *<br>rejected : CK Reset                                                                                                    |

Please click on the "OK" button to save it.

Step 4: View Rejected / Disposed off

Click on the "View Rejected or Disposed off Applications" sub-menu to view the number of Rejected or Disposed off Applications as below

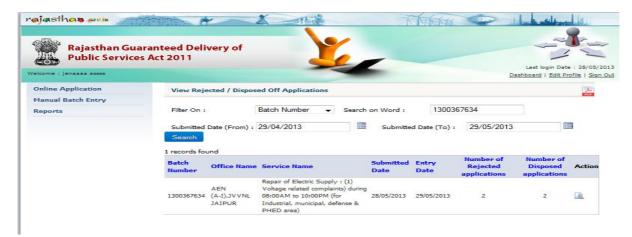

#### 1.3 MIS Reports for Designated Officers

#### **Step 1: Online Daily Register**

Please click on the "Report" panel link & select "Online Daily Register" submenu. Then following screen will be displayed.

| Icome : Mrjenaaza assss                | s Act 2011                                                                                                    |
|----------------------------------------|----------------------------------------------------------------------------------------------------|
| nline Application<br>anual Batch Entry | My Online Daily Register                                                                                                    |
| aports                                 | Information Department Name : Energy Department - JVVNL Office : AEN (A-1),JVVNL JAIPUR Office Address : AEN (A-1),N-H., jaipur User Name : Hr jenaaaa asss No. Application Applicant Name / Service Name Application Service Last Number Address Date Date Date                   |
|                                        | Repair of Electric<br>Supply : (2)<br>Complaint<br>received<br>indived lips in the<br>indived lips in the<br>indived lips in the<br>indived lips in the<br>indived lips in the<br>indived lips in the<br>indived lips in the<br>indiverse lips in the<br>indiverse & PHED<br>area) |

### Step 2: Manual Daily Register

Then click on "My Daily Manual Register" submenu. Following screen will be displayed

|                         |               |                                                                                        | -                 | -  |             |             | Last login Date | : 28/05/2    |
|-------------------------|---------------|----------------------------------------------------------------------------------------|-------------------|----|-------------|-------------|-----------------|--------------|
| lcome : Mrjenaaaa assss |               |                                                                                        |                   |    |             | Dash        | board   Edit Pr | ofile   Sign |
| Inline Application      | My Manually   | Daily Register                                                                         |                   |    |             |             |                 |              |
| anual Batch Entry       |               |                                                                                        |                   |    |             |             | (e) (Si)        | 1-           |
| eports                  | Officer Imfor | mation will be display he                                                              | ere               |    |             |             |                 | and a second |
|                         | Department    | Name : Energy E                                                                        | Department - JVV  | NL | Office :    | AEN (A-I),J | VVNL JAIPUR     |              |
|                         | Office Addr   | ess : AEN (A-                                                                          | I),N.P.H., jaipur |    | User Name : | Mr jenaaaa  | a5555           |              |
|                         |               | 10:00PM (for<br>Industrial, municipal,<br>defense & PHED area)                         | <u>.</u>          |    |             |             |                 | ^            |
|                         |               | Total                                                                                  |                   | 8  |             | 0           | 0               |              |
|                         |               | Repair of Electric<br>Supply : (1) Voltage<br>related complaints)<br>during 08:00AM to | 28/05/2013        |    |             | 0           | 0               |              |
|                         |               | 10:00PM (for<br>Industrial, municipal,<br>defense & PHED area)                         | 28/03/2013        | 4  |             | 0           | 0               |              |
|                         |               |                                                                                        |                   | 0  | 29/05/2013  | 2           | 2               |              |
|                         |               | Total                                                                                  |                   | 4  |             | 2           | 2               | -            |

#### **Step 3:** Pendency Checker

Then click on "Pendency Checker" submenu. Following screen will be displayed

| come : Mrjenaaaa assss                    |                           |                  |                                            |                        |                         | Dashboar                 | d   Edit Profile   Si              |
|-------------------------------------------|---------------------------|------------------|--------------------------------------------|------------------------|-------------------------|--------------------------|------------------------------------|
| anual Batch Entry                         | Organizational/De         | partmental S     | tructural Pendency Repo                    | ort                    |                         |                          |                                    |
| online Daily Register                     | Department Name           | Energy De        | epartment - JVVNL                          |                        | ž,                      | ~                        |                                    |
| Manual Daily Register<br>Pendency Checker | Total Pendency            | Report for th    | e selected Offices :AEN                    | (A-I),JVVNL JAIP       | UR and it's child       | offices(If any)          |                                    |
| Pendency Checker                          | Office Name               | Total<br>Pending | Pending within<br>prescribed time<br>limit | Delayed by<br>1-7 days | Delayed by<br>8-15 days | Delayed by<br>16-30 days | Delayed by<br>more than 30<br>days |
|                                           | AEN (A-I),JVVNL<br>JAIPUR | 9138             | 202                                        | 23                     | 8898                    | 12                       | 3                                  |
|                                           | No Record Found           |                  |                                            |                        |                         |                          |                                    |
|                                           | NO RECORD FOUND           |                  |                                            |                        |                         |                          |                                    |

#### Step 4: Dashboard

Please click on "Dashboard", and then Following Screen will be displayed.

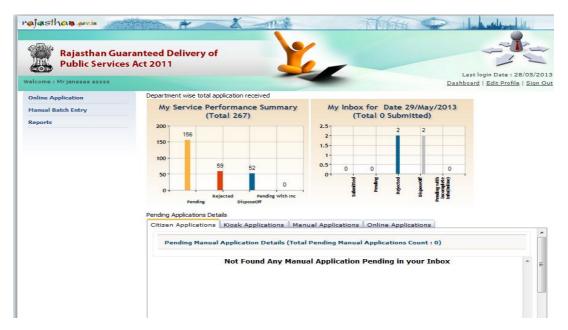

# Rajasthan Guaranteed Delivery of Public Services ACT 2011

# "TRAIN THE TRAINERS" STEP-By-STEP GUIDE For First Appellate Officer

# **RGDPS MIS portal**

| 1. | Getting Started               | 3  |
|----|-------------------------------|----|
| 2. | Online Application Submission | 4  |
| 3. | File First Appeal             | 7  |
| 4. | Reports                       | 16 |
| 5. | Dashboard                     | 16 |

## 1. Getting Started

**Step 1:** Enter URL e.g.<u>http://rgdpstest.rajasthan.gov.in/</u>in the web browser and following HomePage of the MIS portal for Rajasthan Guaranteed Delivery of Public Services Act 2011 will appear on the screen.

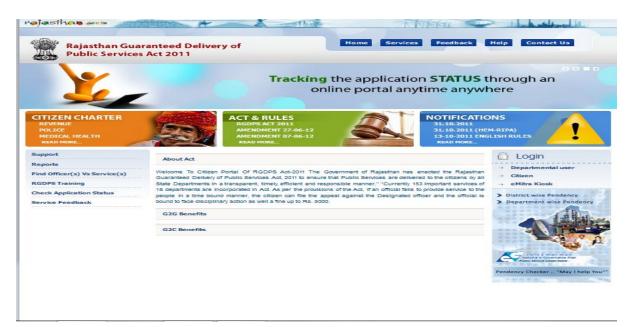

**Step 2:** The Designated Officer/Assistant Designated Officer of a Department gets login in MIS Portal witha set of Test Data:

#### For Example – Use the below set of test data for Designated Officer

User Name :jen1jcca1jvvnl Password :su User Role Type :Designated Officer The screen will be shown like below:

| ICOME : MANGILAL VISHNOI SHO |                                          |                                               |                                          |          |                                                      |          | Last 6                      | ogin Date : 4/27<br>Edit | /2013 3:4<br>Profile   3 |
|------------------------------|------------------------------------------|-----------------------------------------------|------------------------------------------|----------|------------------------------------------------------|----------|-----------------------------|--------------------------|--------------------------|
| nline Application            | Department wise to                       | tal application received                      |                                          |          |                                                      |          |                             |                          |                          |
| anual Batch Entry            | My Service                               | My Service Performance Summary<br>(Total 109) |                                          |          | My Inbox for Date 27/Apr/2013<br>(Total 0 Submitted) |          |                             |                          |                          |
| eports                       | 120 -<br>100 -<br>80 -<br>60 -           | 109                                           |                                          |          |                                                      |          |                             |                          |                          |
|                              | 20 0<br>0 Pendi                          | DisposeOff                                    | 0<br>with inc                            | Í        | njetel- c                                            | Dispaced | Preding with<br>Incomplete- |                          |                          |
|                              | Pending Application<br>Citizen Applicati | ons Kiosk Applications                        | Manual Applications                      | Online A | pplication                                           |          |                             |                          |                          |
|                              | Pending P                                | Ianual Application De                         | tails (Total Pendin<br>ny Manual Applica |          |                                                      |          |                             |                          | *                        |

After Login, the following page will appear on the screen that has menu list (Quick Links- Online Application, Manual Batch Entry and Reports) on the left side of the page and has LOGIN detail, NEWS & EVENTS, ALERT on the right side of the page & in middle of the page displays Dashboard specific to user type and role predefined/preconfigured in the system.

### **1.1.** Online Application Submission

**Step 1:** This Designated Officer make an online application in RGDPS system for a service.

#### Step 1.1:

- **1.** Please get login by using above Credentials, after the successful login, find menus in the left side.
- 2. Click on the "Submit Application" submenu, an Application Form appears on the screen.
- **3.** Enter the below Test Data in Application Form.

Services : Repair of Electric Supply: (1) Voltage related complaints) during 08:00AM to 10:00PM (for Industrial, municipal, defense & PHED area) Assigned To : jen1 jcca1 [Designated Officer] [Junior Engineer1(A-1)JCC] Applicant Name: Test User District : Jaipur

Tehsil : Jaipur

Address : Test Address, Rajasthan Screen will be displayed as below

|                                                                                                    | iuaranteed Delivery of<br>ices Act 2011                                                                                                    | <u> </u>                                                                                                    | -                                                                                                 | Last login Date : 4/27/2013 2:                       |
|----------------------------------------------------------------------------------------------------|----------------------------------------------------------------------------------------------------|----------------------------------------------------------------------------------------------------|---------------------------------------------------------------------------------------------------|------------------------------------------------------|
| doome:jenlal                                                                                                    |                                                                                                    |                                                                                                    |                                                                                                   | Edit Profile 1                                       |
| Inline Application                                                                                                    | Application FORM                                                                                                    |                                                                                                    | Application D                                                                                     | ate : 27/04/2013 04:06 PM                            |
| Contraction of the Contraction of the Contraction o | Office & Officer Details                                                                                                    |                                                                                                    |                                                                                                   |                                                      |
| leports                                                                                                    | Parent Office :                                                                                                    | XEN (CD.I),JVVNL JAIPUR                                                                                                    | Office Address                                                                                    | AEN (A-I), JVVNL JAIPUR<br>AEN (A-I), N.P.H., Isipur |
|                                                                                                    | Department :                                                                                                    | Energy Department - JVVNL                                                                                                    |                                                                                                   |                                                      |
|                                                                                                    | Service/Application assign                                                                                                    | ned to designated officer                                                                                                    |                                                                                                   |                                                      |
|                                                                                                    |                                                                                                    | Department Classic Constitution                                                                                                    | (1) Voltage related co                                                                            | mplaints) during 08:00Al 🚽 *                         |
|                                                                                                    | Services :                                                                                                    |                                                                                                    | /oltage related complaint                                                                         | ts) during 08:00AM to 10:00PM (for Industrial,       |
|                                                                                                    | Services :                                                                                                    | Repair of Electric Supply : (1)<br>municipal, defense & PHED are                                                                                                   | /oitage related complaint<br>a)                                                                   | ts) during 08:00AM to 10:00PM (for Industrial,       |
|                                                                                                    |                                                                                                    | Repair of Electric Supply : (1)                                                                                                    | /oitage related complaint<br>a)                                                                   | ts) during 08:00AM to 10:00PM (for Industrial,       |
|                                                                                                    | Assigned To :                                                                                                    | Repair of Bectric Supply : (1)<br>municipal, defense & PHED are<br>jen1 a1 [Designated Office                                                                      | /oitage related complaint<br>a)                                                                   | ts) during 08:00AM to 10:00PM (for Industrial,       |
|                                                                                                    | Assigned To :<br>Present Designation :                                                                                                    | Repair of Bectric Supply : (1)<br>municipal, defense & PHED are<br>jen1 a1 [Designated Office<br>Junior Engineer                                                   | /altage related complaint<br>a)<br>ir] [Junior Engineer1(A                                        | ts) during 08:00AM to 10:00PM (for Industrial,       |
|                                                                                                    | Assigned To :<br>Present Designation :<br>Service Duration :                                                                                | Repair of Bectric Supply : (1)<br>municipal, defense & PHED are<br>jen1 a1 [Designated Office<br>Junior Engineer                                                   | /altage related complaint<br>a)<br>r] [Junior Englineer1(/<br>Service Serve Date :                | ts) during 08:00AM to 10:00PM (for Industrial,       |
|                                                                                                    | Assigned To :<br>Present Designation :<br>Service Duration :                                                                                | Repair of Bectric Supply : (1)<br>municipal, defense & PHED are<br>jen1 a1 [Designated Office<br>Junio: Engineer<br>0 Days 4 Hours                                 | /altage related complaint<br>a)<br>r] [Junior Englineer1(/<br>Service Serve Date :                | ts) during 08:00AM to 10:00PM (for Industrial,       |
|                                                                                                    | Assigned To :<br>Present Designation :<br>Service Duration :<br>Applicant Address Detail                                                    | Repair of Bestric Supply (10)<br>municipal, defense & PHED are<br>jen1 a1 [Designated Office<br>Junior Engineer<br>0 Deys 4 Hours                                  | /oltage related complaint<br>o)<br>(Junior Engineer1(/<br>Service Serve Date :<br>RAL             | (for Industrial,                                     |
|                                                                                                    | Assigned To :<br>Present Designation :<br>Service Duration :<br>Applicant Address Detail<br>Applicant Name :                                | Repair of Bestric Supply (10)<br>municipal, defense & PHED are<br>jen1 a1 [Designated Office<br>Junior Engineer<br>0 Deys 4 Hours                                  | Antage related complaint<br>o)<br>service Serve Date :<br>RAL<br>* District :                     | (for Industrial,                                     |
|                                                                                                    | Assigned To :<br>Present Designation :<br>Service Duration :<br>Applicant Address Detail<br>Applicant Name :<br>Mobile Number :             | Repair of Bestinic Supply : (1)<br>municipal, defense 8. PHED are<br>jent 11 [Designated Office<br>Junior Engineer<br>0 Deys 4 Hours<br>URBAN ORU<br>Raj           | /otage related complaint<br>o)<br>Service Serve Date :<br>RAL<br>* District :<br>Mohalle          | (for Industrial,                                     |
|                                                                                                    | Assigned To :<br>Present Designation :<br>Service Duration :<br>Applicant Address Datail<br>Applicant Name :<br>Mobile Number :<br>E-Mail : | Repair of Bestinic Supply : (1)<br>municipal, defense 8, PHED are<br>jent 1a1 [Designated Office<br>Junior Engineer<br>0 Deys 4 Hours<br>URBAN ORU<br>Raj          | /ottage related complaint<br>o)<br>Service Serve Date :<br>RAL<br>* District :<br>Mahalla<br>Ward | (for Industrial,                                     |
|                                                                                                    | Assigned To :<br>Present Designation :<br>Service Duration :<br>Applicant Address Datail<br>Applicant Name :<br>Mobile Number :<br>E-Mail : | Repair of Bestinic Supply : (1)<br>municipal, defense 8, PHED are<br>jent 1at [Designated Office<br>Junior Engineer<br>0 Deys 4 Hours<br>URBAN RU<br>Raj<br>Jaipur | /ottage related complaint<br>o)<br>Service Serve Date :<br>RAL<br>* District :<br>Mahalla<br>Ward | (for Industrial,                                     |

#### Step 1.2:

- **1.** Please enter the required details in the Application Form and submit the application by clicking the "Ok" button.
- **2.** System will be generated the message on the alert panel located on screen with application number. This application number will be unique for application status tracking & filing Appeals.

#### Outcome of the activity performed:-

Message: Application has been submitted successfully; Acknowledgement Number is "1300483958 ".

|             | Public Services A | nteed Delivery of<br>Act 2011                                                     |                                          |            |                     |                                         | Last login Date : 29/  | /05/2013 |
|-------------|-------------------|-----------------------------------------------------------------------------------|------------------------------------------|------------|---------------------|-----------------------------------------|------------------------|----------|
| elcome : je | inaaaa assis      |                                                                                   |                                          | -          |                     | Da                                      | shboard   Edit Profile | Sign Out |
| Online A    | pplication        |                                                                                   | <ul> <li>Application has been</li> </ul> |            | accessfully; Your a | acknowledgement                         |                        |          |
| Manual B    | atch Entry        |                                                                                   | number is 13004839                       | 958        |                     |                                         |                        |          |
| Reports     |                   | Application<br>FORM<br>Office & Officer Details                                   |                                          |            | Applicat            | tion Date : 29/05/20                    | 013 05:37 PM           | Print    |
|             |                   | Parent Office :                                                                   | XEN (CD.I), JVVNL JAIR                   | PUR Office | e Address           | AEN (A-I),JVVNL<br>AEN (A-I),N.P.H., ja |                        |          |
|             |                   | Department :                                                                      | Energy Department - J                    | VVNL       |                     |                                         |                        |          |
|             |                   | Service/Application assig<br>Services :<br>Assigned To :<br>Present Designation : | gned to designated officerSelect *       |            |                     |                                         | <b>*</b> *             |          |
|             |                   | Service Duration :                                                                | Days Hours                               | Servi      | ce Serve Date :     |                                         |                        |          |
|             |                   | All Enclosure Submitte<br>Applicant Address Detail                                | ed (Please do not choos                  |            | on, if any Manda    | tory document pendi                     | ng by applicant)       |          |
|             |                   | Applicant Name :                                                                  |                                          | *          | District :          | Select                                  | - •                    |          |
|             |                   | Mobile Number :                                                                   |                                          |            | Mohalla             |                                         |                        |          |
|             |                   | E-Mail :                                                                          |                                          |            | Ward                |                                         |                        |          |
|             |                   | Tehsil :                                                                          | *                                        |            | Pin Code :          |                                         |                        |          |
|             |                   | Address :                                                                         | *                                        |            | Remark :            |                                         |                        |          |

#### Step 1.3: Application Receipt Format

The applicant would be provided with an Acknowledgement Slip (Print option is now available for print) for future references. The acknowledgement slip would have the following details:

| Rajasthan Guaranteed I<br>of public Services Act                                                                          | FORM OF ACKNOWLEDGEMENT                                                                                                    |
|----------------------------------------------------------------------------------------------------|----------------------------------------------------------------------------------------------------|
|                                                                                                    | Application Number : 1300483958                                                                                                    |
| Name of the designated officer :                                                                                          | jenaaaa assss [Designated Officer] [Junior Engineer1(A-1)JCC]                                                                             |
| Office Address :                                                                                                    | AEN (A-I), JVVNL JAIPUR<br>AEN (A-I), N.P.H., jaipur                                                                                      |
| Name and address of the applicant :                                                                                       | Test , 33 dddd                                                                                                    |
| Date of receiving application in the office of<br>designated officer :                                                    | 29/05/2013                                                                                                    |
| Name of the service for which the<br>application is given                                                                 | Repair of Electric Supply : (1) Voltage related complaints) during 08:00AM to 10:00PM (for<br>Industrial, municipal, defense & PHED area) |
| Particulars of the documents which are<br>essential for receiving<br>service but are not enclosed with the<br>application |                                                                                                    |
| Last date of the stipulated time limit :                                                                                  | 29/05/2013 9:36PM                                                                                                    |
| Place: jaipur                                                                                                    | Signature of Recipient                                                                                                    |
| Date: 29/05/2013 05:40 PM                                                                                                 | Name and Designation with seal                                                                                                    |

Note:In case all the required documents are not enclosed with the Application, Service Serve Date will not be given.

**Rajasthan Guaranteed Delivery of** Public Services Act 2011 Last login Date : 29/05/2013 jenasas assss Dashboard | Edit Profile | Sign Out **Online Application** Application List Manual Batch Entry Application Number + Search on Word : 1300483958 Filter On : Reports Example 29/05/2013 . Submitted Date (From) : 29/04/2013 Search 1 records found Action Applicant Application No./ Service Name Submitted Service Status Action Name KIOSK Token Date Serve Date Repair of Electric Supply : (1) Voltage related Test 1300483958/ NA complaints) during 08:00AM to 10:00PM (for 29/05/2013 29/05/2013 Submitted 🔌 Industrial, municipal, defense & PHED area)

**Step 2:** To view Application List, Please go to "View Application" sub menu.

**Step 2.1:** To take action on the Application, Please go to "Next Action" Drop down list.

The Designated Officer can take the following action after submitting the application:-

- Submitted (Pending)
- Submitted (Pending with incomplete info)
- Rejected (Rejected)
- Dispose off (service delivered)

| Current Status |                                          |
|----------------|------------------------------------------|
| Next Action    | Submitted (Pending)                      |
|                | Submitted (Pending)                      |
|                | Submitted (Pending with incomplete Info) |
| Remark         | Rejected (Rejected)                      |
|                | DisposeOff (Service Delivered)           |

**Step 2.2:** Please save the Application by clicking the "Save" option, then following Message will be displayed on screen.

"Application [1200001867] has been updated successfully."

### **1.2.** File First Appeal

#### Case:1 If Applicant file the First Appeal within 30 days of service serve date. Step1: Please logout from the Designated Officer and gets login in MIS Portal with a set of Test Data (First Appeal Officer): For Example – Use the below set of test data for First Appeal Officer User Name :aenjcca1jvvnl Password :su User Role Type :First Appeal Officer

Filing Date :29-01-2013

| Rajasthan Guar<br>Public Services | anteed Delivery<br>Act 2011           | y of                                                                                                    | ×.                                | -                             |                 |                   | ~        |                                         | 12    |
|-----------------------------------|---------------------------------------|----------------------------------------------------------------------------------------------------|-----------------------------------|-------------------------------|-----------------|-------------------|----------|-----------------------------------------|-------|
| elcome : AEN 3VVNL                |                                       |                                                                                                    |                                   | -                             |                 |                   |          | login Date : 0<br>  <u>Edit Profile</u> |       |
| Assign First Appeal               | Department wise to                    | tal application receive                                                                                                    | d                                 |                               |                 |                   |          |                                         |       |
| > Track Online App & Assign       |                                       | My Inbox fo                                                                                                    | or on Date 29/                    | May/2013 (Tot                 | al 6)           |                   |          |                                         |       |
| > Track Manual App & Assign       | 3.5 -                                 |                                                                                                    | 3                                 |                               |                 |                   |          |                                         |       |
| Inbox                             | 3                                     |                                                                                                    | 3                                 |                               |                 |                   |          |                                         |       |
| Reports                           | 2.5 -                                 |                                                                                                    |                                   |                               | 2               |                   |          |                                         |       |
|                                   | 2-                                    |                                                                                                    |                                   |                               |                 |                   |          |                                         |       |
|                                   | 1.5 -                                 | 1                                                                                                    |                                   |                               |                 |                   |          |                                         |       |
|                                   | 1-                                    |                                                                                                    |                                   | -                             |                 |                   |          |                                         |       |
|                                   | 0.5 -                                 |                                                                                                    |                                   |                               |                 |                   |          |                                         |       |
|                                   | 0-1                                   | Submitted                                                                                                    | I Reject                          | ed Dis                        | poseOff         | 1                 | •        |                                         |       |
|                                   | Service Wise Summa                    | ary for Online Applica                                                                                                    | tion                              |                               |                 |                   |          |                                         |       |
|                                   | Service                               |                                                                                                    |                                   |                               |                 | Submitted<br>Date | Rejected | Dispose -<br>off                        | Tot   |
|                                   | Rectification/ Correction in I        | Sectional bills (3) Other bill rela                                                                                             | ted Complaint                     |                               |                 | 0                 | 0        | 389                                     | 389   |
|                                   | bauance of New Industrial             | Connections in electrified area                                                                                                 | a: (1) basuance of Pessibility Re | part (a) Load from 500 to 500 | 0.KV            | 0                 | 2        | 33                                      | 35    |
|                                   | tasuance of New Industrial            | Issuance of New Industrial Connections in dectrified areas: (2) Issuance of Connard Note (c) Load above 300KV and up to 3000 KV |                                   |                               |                 |                   | 0        | 3                                       | 3     |
|                                   | Repair of Bloctric Supply : (         | 3) Pault of lines (for Industrial,                                                                                              | municipal, defense & 19480 are    | a)                            |                 | 0                 | ٥        | 5                                       |       |
|                                   | Repair of Bloctric Supply : (         | 3) Pault of lines (for rural area)                                                                                              | 1                                 |                               |                 | 2                 | 1        | z                                       |       |
|                                   | Roctification/ Correction in I        | Sectreal bills (4) Other Cample                                                                                                 | ant (for rectification)           |                               |                 | 19                |          | 247                                     | 274   |
|                                   | Ropar of Boctric Supply : (           | 4) Palure of Distribution Trans                                                                                                 | formers (for rural area) (after e | (bovecen melame               |                 | a.                | 1        | 15                                      | 19    |
|                                   | tasuance of New Domestic<br>required) | ,Commercial Connection (in d                                                                                                    | lectrified areas: (b) tesuaree of | Corrector (where Distributor  | n Mainsi nat    | 129               | 87       | 1980                                    | 21.75 |
|                                   | bauance of New Industrial             | Connections in dectrified area                                                                                                  | a: (1) besuance of Possibility Ro | part (b) Load from 3000 KV 0  | o 33 KVA supply | 0                 |          | 11                                      | 12    |
|                                   | Repair of Blactric Supply : (         | s) Paluro <mark>of Switch G</mark> oar Pawa                                                                                     | r Transformors (dac)              |                               |                 | a                 | 0        | 1                                       | 1     |
|                                   |                                       |                                                                                                    |                                   |                               |                 |                   |          |                                         |       |

#### Step 2:

- a. Please get login by using above Credentials, after the successful login, find menus in the left side.
- b. Select the "File Fist Appeal" menu, find an option "Track online App & Assign".
- c. Enter Online Application Numberin Search Section and click on the "Search" button.

#### Step 3:

1. After clicking on the search button, get information of that application and then assign the application to the First Appeal Officer.

| Designation  | :Assistant Engineer                                                   |
|--------------|-----------------------------------------------------------------------|
| Post         | :Assistant Engineer (A-1)JCC (FAO)                                    |
| Officer Name | :Mr AEN jcca1 [Assistant Engineer] [Assistant Engineer(A-1)JCC (FAO)] |

| sign First Appeal |                                                                | Application 29/05/2013                                        | Application               | 1300483958                   | Search p              |  |  |  |  |  |  |
|-------------------|----------------------------------------------------------------|---------------------------------------------------------------|---------------------------|------------------------------|-----------------------|--|--|--|--|--|--|
| box               | - Service/Application as                                       | Date Date Date Date                                           | Number                    |                              |                       |  |  |  |  |  |  |
| ports             | Services                                                       | Repair of Electric Supply<br>Industrial, municipal, defe      |                           | aints) during 08:00AM to 10: | 00PM (for             |  |  |  |  |  |  |
|                   | Assigned To                                                    | jenaaaa assss [Designated Officer] [Junior Engineer1(A-1)JCC] |                           |                              |                       |  |  |  |  |  |  |
|                   | Present Designation                                            | Junior Engineer                                               | Service Serve Date        | 29/05/2013                   |                       |  |  |  |  |  |  |
|                   | Office Name                                                    | AEN (A-I), JVVNL JAIPUR                                       | Service Duration          | 0 Days 4 Hours               |                       |  |  |  |  |  |  |
|                   | Applicant Address De                                           | tail                                                          |                           |                              |                       |  |  |  |  |  |  |
|                   |                                                                |                                                               | IRAL                      |                              |                       |  |  |  |  |  |  |
|                   | Applicant Name                                                 | Test                                                          | Address :                 | 33 dddd                      |                       |  |  |  |  |  |  |
|                   | Mobile Number                                                  |                                                               | Mohalla                   |                              |                       |  |  |  |  |  |  |
|                   | E-Mail                                                         |                                                               | Ward                      |                              |                       |  |  |  |  |  |  |
|                   | District :                                                     | Jaipur                                                        | Pin Code :                |                              |                       |  |  |  |  |  |  |
|                   | Justification for filing a                                     | in Appeal                                                     |                           |                              |                       |  |  |  |  |  |  |
|                   | Base of Appeal                                                 |                                                               | Failure to provide the se | ervice 🚽                     |                       |  |  |  |  |  |  |
|                   | Justification for filing                                       | an appeal :                                                   | 33333                     |                              |                       |  |  |  |  |  |  |
|                   | Reason for delay in f<br>after 30 days from th                 | iling an Appeal (If appeal is<br>te date of order) :          |                           |                              |                       |  |  |  |  |  |  |
|                   | List of Documents to b                                         | List of Documents to be attached with the application         |                           |                              |                       |  |  |  |  |  |  |
|                   | <ol> <li>Self-attested copy<br/>appeal is preferred</li> </ol> | of the order by Designated Of                                 | ficer against which the   |                              | Browse                |  |  |  |  |  |  |
|                   | 2. Address Proof (Vo                                           | oter Id, Driving Licence, Ration                              | Card) :                   |                              | Browse.               |  |  |  |  |  |  |
|                   | Status Trail                                                   |                                                               |                           |                              |                       |  |  |  |  |  |  |
|                   | Remark Dat                                                     | te R                                                          | emark Given By            | Remark                       | Status                |  |  |  |  |  |  |
|                   | 29/05/2013<br>29/05/2013                                       | jenaaaaassss (Designat<br>jenaaaaassss (Designat              |                           |                              | Submitted<br>Rejected |  |  |  |  |  |  |

2. Please Fill Justification for filling an Appeal section and Click on "Save" button.

#### Outcome of the activity performed:-Message: First Appeal submitted. Application Number is [1300483958]

| Velcome : AEN JVVNL | ~                                                   |                       |                          | t login Date : 29/05/2013<br>rd   Edit Profile   Sign Out |
|---------------------|-----------------------------------------------------|-----------------------|--------------------------|-----------------------------------------------------------|
| Assign First Appeal | First Appeal submitted for Application Number [ 130 |                       | Dashbda                  |                                                           |
| Inbox               | Application<br>Date                                 | Application<br>Number | Enter Application Number | Search Print                                              |
| Reports             | Service/Application assigned to designated officer  |                       |                          |                                                           |
|                     | Services<br>Assigned To                             |                       |                          |                                                           |
|                     | Present Designation                                 | Service Serve Date    |                          |                                                           |
|                     | Office Name                                         | Service Duration      | Days Hours               |                                                           |
|                     | Applicant Address Detail                            |                       |                          |                                                           |

#### Step 4:

- 1. After Filing the First Appeal, click on the Left Menu "Inbox", find a "View Inbox" submenu.
- 2. Click the "View Inbox" submenu, find a list of applications assigned to first appeal Officer.

| Rajasthan Gu<br>Public Servic | iaranteed Deli<br>es Act 2011 | very of           |       | Ver -                                                                                                    |                       |                  | login Date :     |        |
|-------------------------------|-------------------------------|-------------------|-------|----------------------------------------------------------------------------------------------------|-----------------------|------------------|------------------|--------|
| Assign First Appeal           | First App                     | eal Officer Inb   | oх    |                                                                                                    |                       |                  |                  |        |
| Inbox<br>Reports              | Filter On : A                 | 522               | ber 👻 | Search on Word : 1300483958                                                                                                    | Seam                  | ch               |                  |        |
|                               | Applicant                     | Application<br>No | KIOSK | Service Name                                                                                                    | Service<br>Serve Date | DO/ADO<br>Status | Appeal<br>Status | Action |
|                               | Test                          | 1300483958        |       | Repair of Electric Supply : (1) Voltage related<br>complaints) during 08:00AM to 10:00PM (for<br>Industrial, municipal, defense & PHED area) | 29/05/2013            | Rejected         | Submitted        | R      |

Step 5:

1. Click on "Action" icon for taking action on the application 1300483958

Note: 1. This action redirects the edit page in which application details will be displayed for taking actionagainst the application.

2. The First Appeal Officer can take the following action after Tracking & Assigning the application:-

- a. Rejected
- b. Assigned to DO.

| Assign First Appeal |                                                      | Application<br>Date 17/1                                                  | 10/2013          | Application<br>Number  | 1300714605                 | Search Print |  |  |  |  |
|---------------------|------------------------------------------------------|---------------------------------------------------------------------------|------------------|------------------------|----------------------------|--------------|--|--|--|--|
| Inbox               | - Service/Application assig                          |                                                                           | officer          |                        |                            |              |  |  |  |  |
| Reports             | Services                                             | Repair of Electric<br>Industrial, municip                                 |                  | -                      | ts) during 08:00AM to 10:0 | 00PM (for    |  |  |  |  |
|                     | Assigned To                                          | Assigned To jenaaaa assss [Designated Officer] [Junior Engineer1(A-1)JCC] |                  |                        |                            |              |  |  |  |  |
|                     | Present Designation                                  | on Junior Engineer Service Serve Date 17/10/2013                          |                  |                        |                            |              |  |  |  |  |
|                     | Office Name                                          | AEN (A-I),JVVNL                                                           | JAIPUR S         | ervice Duration        | 0 Days 4 Hours             |              |  |  |  |  |
|                     | Applicant Address Detail                             |                                                                           |                  |                        |                            |              |  |  |  |  |
|                     |                                                      |                                                                           |                  |                        |                            |              |  |  |  |  |
|                     | Applicant Name                                       | aa                                                                        |                  | Address :              | 4 gfg                      |              |  |  |  |  |
|                     | Mobile Number                                        |                                                                           |                  | Mohalla                |                            |              |  |  |  |  |
|                     | E-Mail                                               |                                                                           |                  | Ward                   |                            |              |  |  |  |  |
|                     | District :                                           | Jaipur                                                                    |                  | Pin Code :             |                            |              |  |  |  |  |
|                     | Justification for filing an Appeal                   |                                                                           |                  |                        |                            |              |  |  |  |  |
|                     | Base of Appeal                                       |                                                                           |                  | Failure to provide the | e service                  |              |  |  |  |  |
|                     | Justification for filing an                          | appeal :                                                                  |                  | 5555                   |                            |              |  |  |  |  |
|                     | Reason for delay in filin<br>days from the date of o |                                                                           | eal is after 30  |                        |                            |              |  |  |  |  |
|                     | List of Documents to be                              | attached with the ap                                                      | plication        |                        |                            |              |  |  |  |  |
|                     | 1. Self-attested copy of                             | the order by Design                                                       | nated Officer ag | ainst which the appea  | al is preferred :          |              |  |  |  |  |
|                     | 2. Address Proof (Vote                               | r Id, Driving Licence                                                     | e, Ration Card)  | :                      |                            |              |  |  |  |  |
|                     | Action of Application                                |                                                                           |                  |                        |                            |              |  |  |  |  |
|                     | Current Status<br>Next Action                        | Select<br>Select<br>Rejected<br>Assigned to DO                            | * Remar          | k                      |                            | ***          |  |  |  |  |

3. Please take action on application as Assign to DO and put Service Serve Date: 12-01-2012 12:00:00 AM and save it.

#### Outcome of the activity performed:-

Message: First Appeal submitted. Application Number is [1300483958]

| Rajasthan Guara     | nteed Delivery of<br>Act 2011        | Yer -                                       |                          |                                                                 |
|---------------------|--------------------------------------|---------------------------------------------|--------------------------|-----------------------------------------------------------------|
| /elcome : AEN JVVNL |                                      |                                             |                          | Last login Date : 17/10/2013<br>board   Edit Profile   Sign Out |
| Assign First Appeal | Application Number [ 1300714605 ] h  |                                             |                          |                                                                 |
| Inbox               | Application                          | n Application<br>Number                     | Enter Application Number | Search print                                                    |
| Reports             | Service/Application assigned to des  | 11-14-14-14-14-14-14-14-14-14-14-14-14-1    |                          |                                                                 |
| Reports             | Services                             |                                             |                          |                                                                 |
|                     | Assigned To                          |                                             |                          |                                                                 |
|                     | Present Designation                  | Service Serve Date                          |                          |                                                                 |
|                     | Office Name                          | Service Duration                            | Days Hours               |                                                                 |
|                     |                                      | Service Datation                            | Days Hoors               |                                                                 |
|                     | Applicant Address Detail             |                                             |                          |                                                                 |
|                     | 0                                    | URBAN RURAL                                 |                          |                                                                 |
|                     | Applicant Name                       | Address :                                   |                          |                                                                 |
|                     | Mobile Number                        | Mohalla                                     |                          |                                                                 |
|                     | E-Mail                               | Ward                                        |                          |                                                                 |
|                     | District :                           | Pin Code :                                  |                          |                                                                 |
|                     | Justification for filing an Appeal   |                                             |                          |                                                                 |
|                     | Base of Appeal                       |                                             |                          |                                                                 |
|                     | Justification for filing an appeal : |                                             |                          |                                                                 |
|                     | Reason for delay in filing an Appe   |                                             |                          |                                                                 |
|                     | days from the date of order) :       | aai (11 appeal is after 30                  |                          |                                                                 |
|                     | List of Documents to be attached w   | rith the application                        |                          |                                                                 |
|                     | 1. Self-attested copy of the order   | by Designated Officer against which the app | eal is preferred :       |                                                                 |
|                     | 2. Address Proof (Voter Id, Drivir   | ng Licence, Ration Card) :                  |                          |                                                                 |
|                     | Action of Application                |                                             |                          |                                                                 |

### Step 6:

Click on the Left Menu "Inbox", find a "View Inbox" submenu.
 a. Click the "View Inbox" submenu, find Appeal Status (Re-assigned to Designated Officer)

| Assign First Appeal | First Appe        | al Officer Inb    | ox             |                                                                                                    |                       |                  |                                          |
|---------------------|-------------------|-------------------|----------------|----------------------------------------------------------------------------------------------------|-----------------------|------------------|------------------------------------------|
| Inbox               |                   |                   |                |                                                                                                    |                       |                  |                                          |
| Reports             | Filter On : A     | pplication Nurr   | iber 👻         | Search on Word : 1300483958                                                                                                    |                       | Search           |                                          |
|                     | 1 records fou     | nd                |                |                                                                                                    |                       |                  |                                          |
|                     | Applicant<br>Name | Application<br>No | KIOSK<br>Token | Service Name                                                                                                    | Service<br>Serve Date | DO/ADO<br>Status | Appeal Status Action                     |
|                     | Test              | 1300483958        |                | Repair of Electric Supply : (1) Voltage<br>related complaints) during 08:00AM to<br>10:00PM (for Industrial, municipal, defense &<br>PHED area) | 29/05/2013            | Rejected         | Re-assigned to<br>Designated 🔍<br>Office |

#### Case:2 If Applicant file the First Appeal after 30 days of service serve date.

#### Step1:

1. Please logout from the Designated Officer and gets login in MIS Portal with a set of Test Data

#### (First Appeal Officer):

#### For Example – Use the below set of test data for First Appeal Officer

User Name :aenjcca1jvvnl Password :su User Role Type :First Appeal Officer

Filing Date :29-06-2013

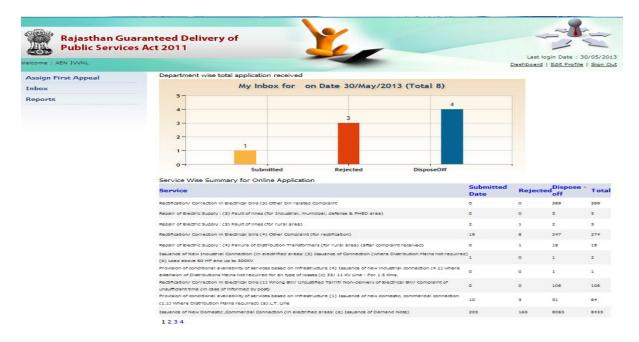

#### Step 2:

Please get login by using above Credentials, after the successful login, find menus in the left side.

- Select the "File Fist Appeal" menu, find an option "Track online App & Assign".
- Click on the "Track online App & Assign" submenu, an Application Form appears on the screen.
- Enter**Online Application Number**in Search Section and click on the "Search" button.

#### Step 3:

After clicking on the search button, get information of that application and then assign the application to the First Appeal Officer.

| Designation  | :Assistant Engineer                                                    |
|--------------|------------------------------------------------------------------------|
| Post         | :Assistant Engineer (A-1)JCC (FAO)                                     |
| Officer Name | :Mr AEN jcca1 [Assistant Engineer] [Assistant Engineer (A-1)JCC (FAO)] |

| sign First Appeal |                                                     | Application Date 17/10/2013                                                                                                    | Application Number        | 1300714605     | Search pr |  |  |  |  |  |
|-------------------|-----------------------------------------------------|----------------------------------------------------------------------------------------------------|---------------------------|----------------|-----------|--|--|--|--|--|
| юх                | Service/Application assig                           | gned to designated officer                                                                                                    |                           |                |           |  |  |  |  |  |
| ports             | Services                                            | Repair of Electric Supply : (1) Voltage related complaints) during 08:00AM to 10:00PM (for Industrial,<br>municipal, defense & PHED area) |                           |                |           |  |  |  |  |  |
|                   | Assigned To                                         | jenaaaa assss [Designated Officer] [Junior Engineer 1(A-1)JCC]                                                                            |                           |                |           |  |  |  |  |  |
|                   | Present Designation                                 | Junior Engineer                                                                                                    | Service Serve Date        | 17/10/2013     |           |  |  |  |  |  |
|                   | Office Name                                         | AEN (A-I), JVVNL JAIPUR                                                                                                    | Service Duration          | 0 Days 4 Hours |           |  |  |  |  |  |
|                   | Applicant Address Detail                            |                                                                                                    |                           |                |           |  |  |  |  |  |
|                   |                                                     | ◎ URBAN ○ RUR                                                                                                    | AL                        |                |           |  |  |  |  |  |
|                   | Applicant Name                                      | aa                                                                                                    | Address :                 | 4 gfg          |           |  |  |  |  |  |
|                   | Mobile Number                                       |                                                                                                    | Mohalla                   |                |           |  |  |  |  |  |
|                   | E-Mail                                              |                                                                                                    | Ward                      |                |           |  |  |  |  |  |
|                   | District :                                          | Jaipur                                                                                                    | Pin Code :                |                |           |  |  |  |  |  |
|                   | Justification for filing an                         | Appeal                                                                                                    |                           |                |           |  |  |  |  |  |
|                   | Base of Appeal                                      |                                                                                                    | Refusal to provide acknow | wledgement 🔻   |           |  |  |  |  |  |
|                   | Justification for filing a                          | n appeal :                                                                                                    |                           | .:: *          |           |  |  |  |  |  |
|                   | Reason for delay in filir<br>after 30 days from the | ng an Appeal (If appeal is<br>date of order) :                                                                                            |                           | .4             |           |  |  |  |  |  |

• Please Fill Reason for Delay in Filing an Appeal (IF APPEAL IS AFTER 30 DAYS FROM THE DATE OF ORDER) and Click on "Save" button.

#### Outcome of the activity performed:-

Message: First Appeal submitted. Application Number is [1300483958]

#### Step 4:

After Filing the First Appeal, click on the Left Menu "Inbox", find a "View Inbox" Submenu.B. Click the "View Inbox" submenu, find a list of applications assigned to first appeal Officer

| elcome : AEN JVVNL  |                   |                   |        |                                                                                                    |                       | Das              | hboard   Edit Profile                  | e   <u>Sign</u> |
|---------------------|-------------------|-------------------|--------|----------------------------------------------------------------------------------------------------|-----------------------|------------------|----------------------------------------|-----------------|
| Assign First Appeal | First Appe        | eal Officer Int   | xox    |                                                                                                    |                       |                  |                                        |                 |
| Inbox               |                   |                   |        |                                                                                                    |                       |                  |                                        |                 |
| Reports             | Filter On : A     | pplication Nur    | nber 👻 | Search on Word : 1300483958                                                                                                    |                       | Search           |                                        |                 |
|                     | 1 records fou     | und               |        |                                                                                                    |                       |                  |                                        |                 |
|                     | Applicant<br>Name | Application<br>No |        | Service Name                                                                                                    | Service<br>Serve Date | DO/ADO<br>Status | Appeal Status                          | Actio           |
|                     | Test              | 1300483958        |        | Repair of Electric Supply : (1) Voltage<br>related complaints) during 08:00AM to<br>10:00PM (for Industrial, municipal, defense &<br>PHED area) | 29/05/2013            | Rejected         | Re-assigned to<br>Designated<br>Office | R               |

#### Step 5:

Click on "Action" icon for taking action on the application 1300483958

**Note:** 1. This action redirects the edit page in which application details will be displayed for taking actionagainst the application.

2. The First Appeal Officer can take the following action after Tracking & Assigning the application:-

- a. Rejected
- b. Assigned to DO.

| Assign First Appeal |                                                                                                    | Application Date 17/10/2013                   | Application Number             | 1300714605     | Search | Print |  |  |
|---------------------|----------------------------------------------------------------------------------------------------|-----------------------------------------------|--------------------------------|----------------|--------|-------|--|--|
| Inbox               | Service/Application assign                                                                                                    | ned to designated officer                     |                                |                |        |       |  |  |
| Reports             | Services Repair of Electric Supply : (1) Voltage related complaints) during 08:00AM to 10:00PM (for Industrial, municipal, defense & PHED area) |                                               |                                |                |        |       |  |  |
|                     | Assigned To                                                                                                    | jenaaaa assss [Designated O                   | fficer] [Junior Engineer 1(A-1 | .)JCC]         |        |       |  |  |
|                     | Present Designation                                                                                                    | Junior Engineer                               | Service Serve Date             | 17/10/2013     |        |       |  |  |
|                     | Office Name                                                                                                    | AEN (A-I), JVVNL JAIPUR                       | Service Duration               | 0 Days 4 Hours |        |       |  |  |
|                     | Applicant Address Detail                                                                                                    |                                               |                                |                |        |       |  |  |
|                     |                                                                                                    | ◎ URBAN ○ RUR                                 | AL                             |                |        |       |  |  |
|                     | Applicant Name                                                                                                    | aa                                            | Address :                      | 4 gfg          |        |       |  |  |
|                     | Mobile Number                                                                                                    |                                               | Mohalla                        |                |        |       |  |  |
|                     | E-Mail                                                                                                    |                                               | Ward                           |                |        |       |  |  |
|                     | District :                                                                                                    | Jaipur                                        | Pin Code :                     |                |        |       |  |  |
|                     | Justification for filing an A                                                                                                    | Appeal                                        |                                |                |        |       |  |  |
|                     | Base of Appeal                                                                                                    |                                               | Refusal to provide acknow      | wledgement 🔻   |        |       |  |  |
|                     | Justification for filing an                                                                                                    | appeal :                                      |                                | .:! *          |        |       |  |  |
|                     | Reason for delay in filing<br>after 30 days from the o                                                                                          | g an Appeal (If appeal is<br>date of order) : |                                | .a             |        |       |  |  |
|                     | List of Documents to be a                                                                                                    | ttached with the application                  |                                |                |        |       |  |  |

• Please take action on application as Assign to DO and put Service Serve Date : 12-02-2012 12:00:00 AM and save it.

#### Outcome of the activity performed:-

Message: First Appeal submitted. Application Number is [1200000011]

#### Step 6:

- 1. Click on the Left Menu "Inbox", find a "View Inbox" submenu.
- 2. Click the "View Inbox" submenu, find Appeal Status (Re-assigned to Designated Officer)

| Quick Links                | First App         | eal Officer Inbo  |       |                                                                                                    |                       |                  |                                     |        |
|----------------------------|-------------------|-------------------|-------|----------------------------------------------------------------------------------------------------|-----------------------|------------------|-------------------------------------|--------|
| Assign Pirut Appeal        |                   |                   |       |                                                                                                    |                       |                  |                                     |        |
| Inbax                      | Filter On 1 Ap    | peolStatus        |       | Search on Word I Re-assigned to Designated Office                                                                                              | in none               |                  |                                     |        |
| = View Tobox               | 1 records found   |                   |       |                                                                                                    |                       |                  |                                     |        |
| Reports                    | Applicant<br>Name | Application<br>No | Token | Service Name                                                                                                    | Service<br>Serve Date | DO/ADD<br>Status | Appeal Status                       | Action |
| Try set lansan             | Test Liser        | 6200000011        |       | Repair of Electric Supple : (1) Voikege related complements) during<br>06:00404 to 10:00PW (for Industrial, municipal, defense & P-60<br>erea) | 9<br>02 Jan 3012      | Submitted        | Re-assigned to<br>Designated Office | R.     |
| · CV value - sources are - |                   |                   |       |                                                                                                    |                       |                  |                                     |        |

### 1.3. Reports

#### • First Appeal Register

Please click on "First Appeal Register" submenu. Then following screen will be displayed.

| Welcome : AEN JVVNL |                            |                           |             | Dashboard   Edit Profile   Sign Ou |
|---------------------|----------------------------|---------------------------|-------------|------------------------------------|
| Assign First Appeal | First Appeal Register      |                           |             |                                    |
| Inbox               | No record found.           |                           |             |                                    |
| Reports             |                            |                           |             | 🔍 🖬 📙                              |
|                     | Officer Imformation will b | e display here            |             |                                    |
|                     | Department Name :          | Energy Department - JVVNL | Office :    | AEN (A-I),JVVNL JAIPUR             |
|                     | Office Address :           | AEN (A-I),N.P.H.          | User Name : | AEN JVVNL                          |
|                     |                            |                           |             |                                    |

### 1.4. Dashboard

• Please click on "Dashboard", Then Following Screen will be displayed.

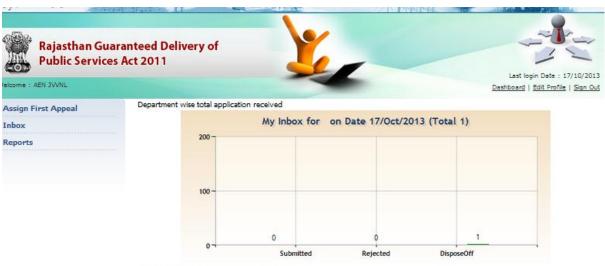

Service Wise Summary for Online Application